#### **МИНОБРНАУКИ РОССИИ**

ФЕДЕРАЛЬНОЕ ГОСУДАРСТВЕННОЕ БЮДЖЕТНОЕ ОБРАЗОВАТЕЛЬНОЕ УЧРЕЖДЕНИЕ ВЫСШЕГО ОБРАЗОВАНИЯ **«ВОРОНЕЖСКИЙ ГОСУДАРСТВЕННЫЙ УНИВЕРСИТЕТ ИНЖЕНЕРНЫХ ТЕХНОЛОГИЙ»**

**УТВЕРЖДАЮ**

Проректор по учебной работе

\_\_\_\_\_\_\_\_\_\_ Василенко В.Н.

« 25 » 05 2023 г.

# РАБОЧАЯ ПРОГРАММА П РОФЕ С СИОН АЛЬНОГО МОДУЛЯ

# **ПМ. 05 Выполнение работ по одной или нескольким профессиям рабочих, должностям служащих**

Специальность 38.02.01 Экономика и бухгалтерский учет (по отраслям)

> Квалификация выпускника Бухгалтер

 ДОКУМЕНТ ПОДПИСАН ЭЛЕКТРОННОЙ ПОДПИСЬЮ Сертификат: 00A29CA99D98126F4EB57F6F989D713C88 Владелец: Василенко Виталий Николаевич Действителен: с 07.07.2022 до 30.09.2023

# **СОДЕРЖАНИЕ**

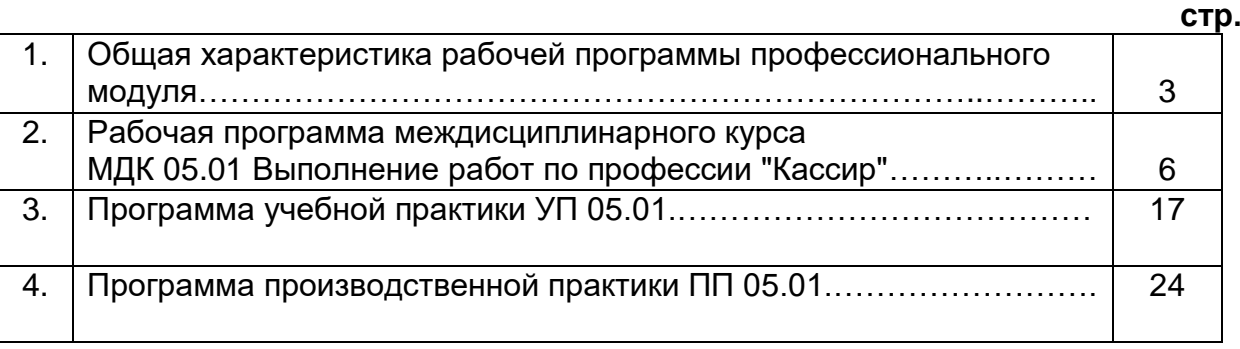

#### **Общая характеристика рабочей программы профессионального модуля**

#### **1. Цели и задачи профессионального модуля**

Целью освоения профессионального модуля ПМ.05 «Выполнение работ по одной или нескольким профессиям рабочих, должностям служащих» является подготовка выпускника к выполнению и решению профессиональных задач в **области** 08 Финансы и экономика.

#### **Выпускник, освоивший профессиональный модуль, готовится к следующему виду деятельности:**

-документирование хозяйственных операций и ведение бухгалтерского учета активов организации.

### **2. Перечень планируемых результатов обучения, соотнесенных с планируемыми результатами освоения образовательной программы**

Процесс изучения профессионального модуля направлен на формирование у обучающихся следующих компетенций:

ОК 01. Выбирать способы решения задач профессиональной деятельности применительно к различным контекстам.

ОК 02. Осуществлять поиск, анализ и интерпретацию информации, необходимой для выполнения задач профессиональной деятельности.

ОК 03. Планировать и реализовывать собственное профессиональное и личностное развитие.

ОК 04. Работать в коллективе и команде, эффективно взаимодействовать с коллегами, руководством, клиентами.

ОК 05. Осуществлять устную и письменную коммуникацию на государственном языке Российской Федерации с учетом особенностей социального и культурного контекста.

ОК 06. Проявлять гражданско-патриотическую позицию, демонстрировать осознанное поведение на основе традиционных общечеловеческих ценностей, применять стандарты антикоррупционного поведения.

ОК 09. Использовать информационные технологии в профессиональной деятельности.

ОК 10. Пользоваться профессиональной документацией на государственном и иностранных языках.

ОК 11. Использовать знания по финансовой грамотности, планировать предпринимательскую деятельность в профессиональной сфере.

ПК 1.3. Проводить учет денежных средств, оформлять денежные и кассовые документы.

В результате освоения профессионального модуля в соответствии с предусмотренными компетенциями обучающийся должен:

#### **знать:**

-нормативно-правовые акты, положения и инструкции по ведению кассовых операций;

-оформление форм кассовых и банковских документов;

-оформление операций с денежными средствами, ценными бумагами, бланками строгой отчетности;

-обязательные реквизиты в первичных документах по кассе;

-формальную проверку документов, проверку по существу, арифметическую проверку;

-группировку первичных бухгалтерских документов по ряду признаков;

-таксировку и котировку первичных бухгалтерских документов;

-правила ведения кассовой книги;

-организацию расчетов с подотчетными лицами, с персоналом по оплате труда;

-порядок работы по безналичным расчетам;

-организацию работы с ККТ;

-правила проведения инвентаризации кассы

#### **уметь:**

-принимать и оформлять первичные документы по кассовым операциям; проверять наличие обязательных реквизитов в первичных документах по кассе;

-составлять кассовую отчетность;

-вести кассовую книгу;

-проводить формальную проверку документов, проверку по существу, арифметическую проверку;

-проводить группировку первичных бухгалтерских документов по ряду признаков;

-осуществлять расчеты с подотчетными лицами, с персоналом по оплате труда;

-работать с безналичными формами расчетов;

-работать с контрольно-кассовой техникой;

-принимать участие в проведении инвентаризации кассы

#### **иметь практический опыт в:**

-документирования хозяйственных операций и ведении бухгалтерского учета активов организации.

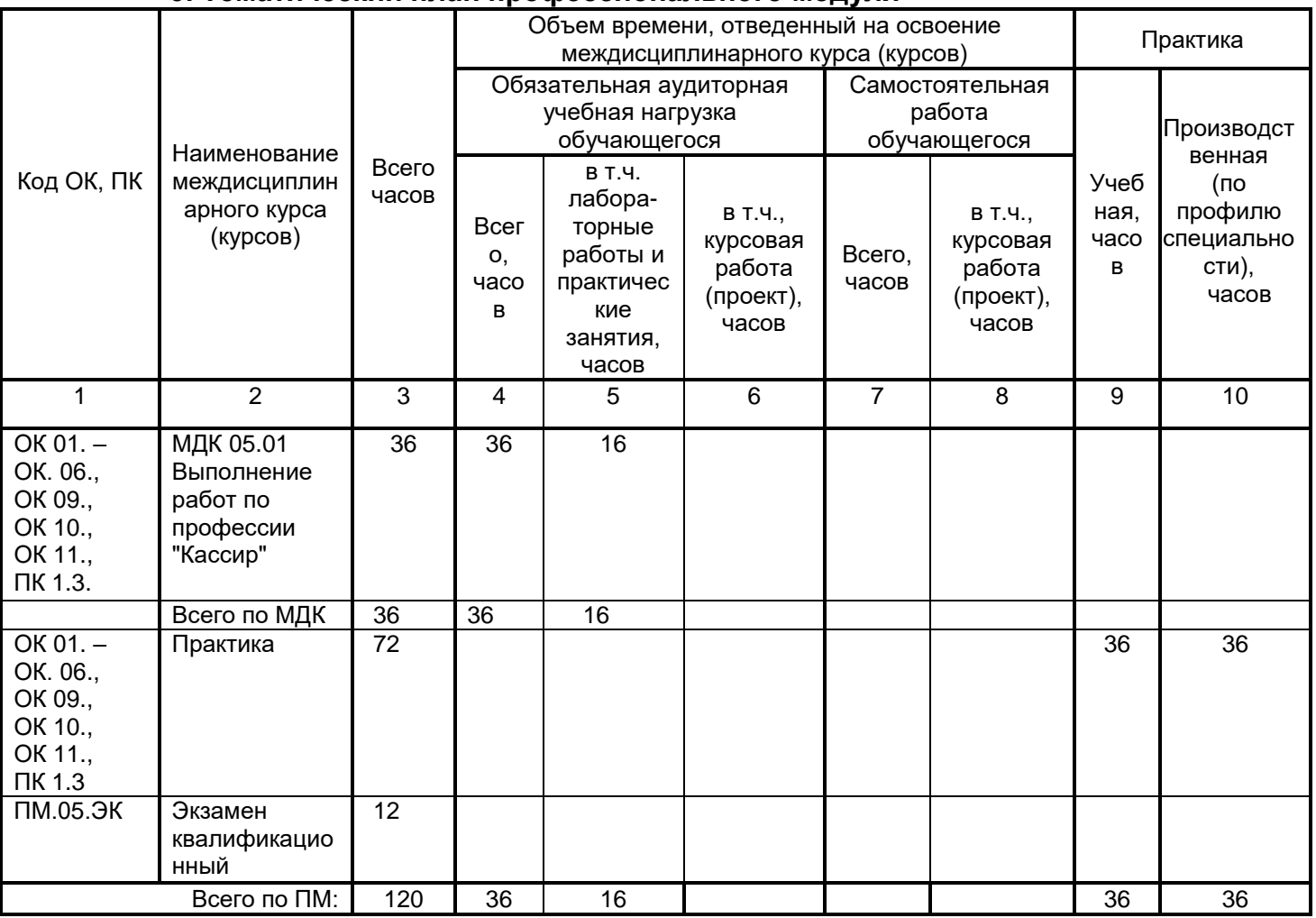

#### **3. Тематический план профессионального модуля**

## **Виды промежуточной аттестации по профессиональному модулю:**

ПМ.05 –экзамен квалификационный (4 семестр)

МДК 05.01 – контрольная работа (4 семестр),

Учебная практика УП 05.01. – дифференцированный зачет (4 семестр)

Производственная практика (практика по профилю специальности) ПП 05.01. – дифференцированный зачет (4 семестр).

#### **МИНОБРНАУКИ РОССИИ**

#### **ФЕДЕРАЛЬНОЕ ГОСУДАРСТВЕННОЕ БЮДЖЕТНОЕ ОБРАЗОВАТЕЛЬНОЕ УЧРЕЖДЕНИЕ ВЫСШЕГО ОБРАЗОВАНИЯ «ВОРОНЕЖСКИЙ ГОСУДАРСТВЕННЫЙ УНИВЕРСИТЕТ ИНЖЕНЕРНЫХ ТЕХНОЛОГИЙ»**

### **УТВЕРЖДАЮ**

Проректор по учебной работе

\_\_\_\_\_\_\_\_\_\_\_\_ Василенко В.Н.

«25»\_\_\_\_\_\_05\_\_\_\_\_ 2023 г.

# РАБОЧАЯ ПРОГРАММА МЕЖДИСЦИПЛИНАРНОГО КУРСА

# **МДК 05.01 Выполнение работ по профессии «Кассир»**

Специальность 38.02.01 Экономика и бухгалтерский учет (по отраслям)

> Квалификация выпускника Бухгалтер

#### **1. Цели и задачи междисциплинарного курса**

Целями освоения междисциплинарного курса МДК 05.01 «ВЫПОЛНЕНИЕ РАБОТ ПО ПРОФЕССИИ «КАССИР»» является формирование компетенций обучающегося в области профессиональной деятельности 08 Финансы и экономика (приказ Министерства труда и социальной защиты Российской Федерации от 29 сентября 2014 г. № 667н "О реестре профессиональных стандартов (перечне видов профессиональной деятельности)", зарегистрирован Министерством юстиции Российской Федерации 19 ноября 2014 г., регистрационный № 34779) с изменениями, внесенными приказом Министерства труда и социальной защиты Российской Федерации от 9 марта 2017 г. N 254н (зарегистрирован Министерством юстиции Российской Федерации 29 марта 2017 г., регистрационный N 46168).

Междисциплинарный курс направлен на решение задач следующих видов профессиональной деятельности:

-документирование хозяйственных операций и ведение бухгалтерского учета активов организации;

-выполнение работ по профессии «Кассир».

Программа составлена в соответствии с требованиями федерального государственного образовательного стандарта среднего профессионального образования по специальности 38.02.01 Экономика и бухгалтерский учет (по отраслям) утвержденного Приказом Министерства образования и науки Российской Федерации от 05.02.2018 г. № 69. (с изменениями и дополнениями от 17 декабря 2020 г.). Приказ Министерства труда и социальной защиты Российской Федерации от 21 февраля 2019 г. № 103н «Об утверждении профессионального стандарта «Бухгалтер»*.*

#### **2. Перечень планируемых результатов обучения, соотнесенных с планируемыми результатами освоения образовательной программы**

В результате освоения междисциплинарного курса в соответствии с предусмотренными компетенциями обучающийся должен

#### **знать:**

-нормативно-правовые акты, положения и инструкции по ведению кассовых операций;

-оформление форм кассовых и банковских документов;

-оформление операций с денежными средствами, ценными бумагами, бланками строгой отчетности;

-обязательные реквизиты в первичных документах по кассе;

-формальную проверку документов, проверку по существу, арифметическую проверку;

-группировку первичных бухгалтерских документов по ряду признаков;

-таксировку и котировку первичных бухгалтерских документов;

-правила ведения кассовой книги;

-организацию расчетов с подотчетными лицами, с персоналом по оплате труда;

-порядок работы по безналичным расчетам;

-организацию работы с ККТ;

-правила проведения инвентаризации кассы

#### **уметь:**

-принимать и оформлять первичные документы по кассовым операциям; проверять наличие обязательных реквизитов в первичных документах по кассе;

-составлять кассовую отчетность;

-вести кассовую книгу;

проводить формальную проверку документов, проверку по существу, арифметическую проверку;

-проводить группировку первичных бухгалтерских документов по ряду признаков;

-осуществлять расчеты с подотчетными лицами, с персоналом по оплате труда;

-работать с безналичными формами расчетов;

-работать с контрольно-кассовой техникой;

-принимать участие в проведении инвентаризации кассы

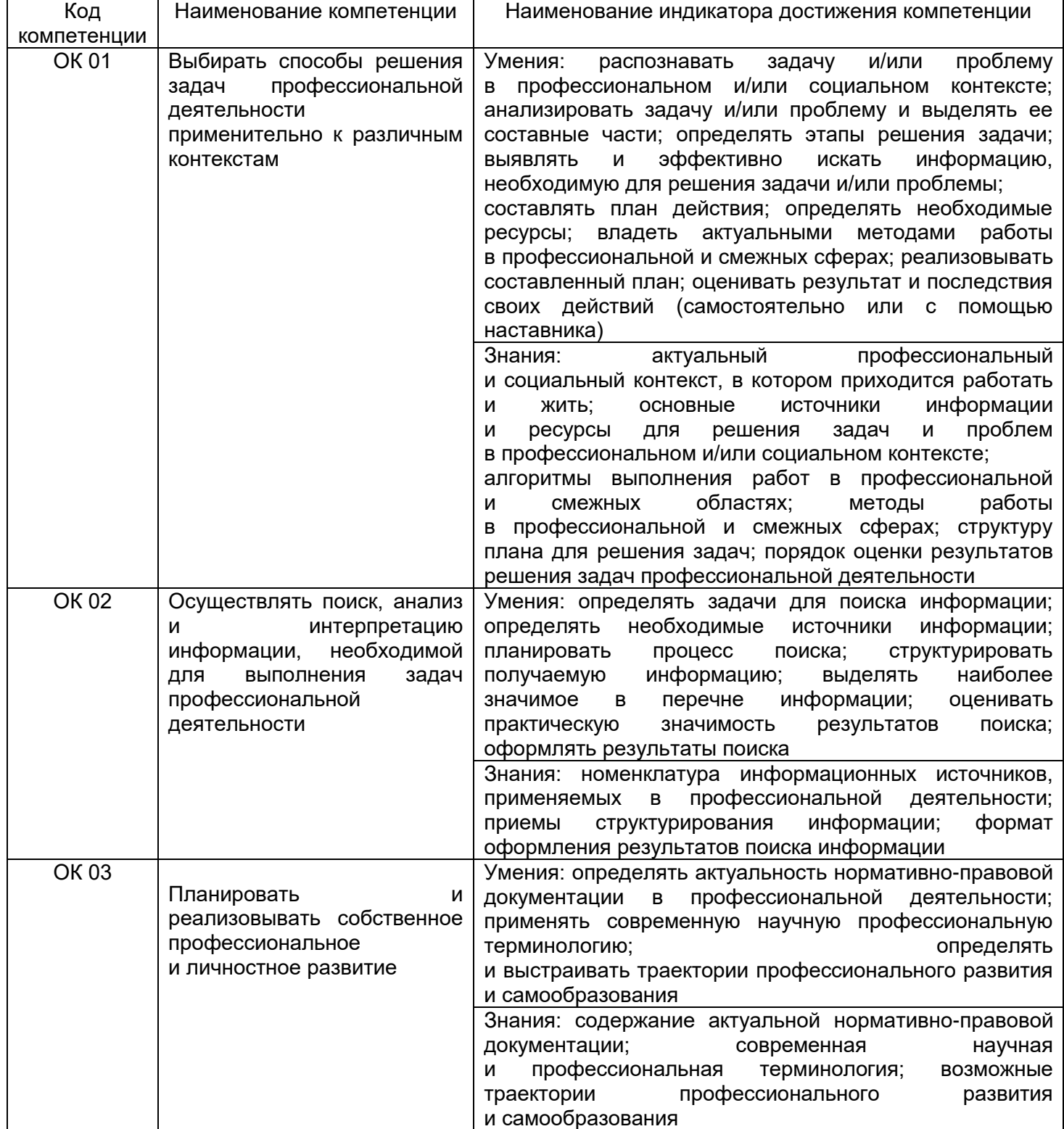

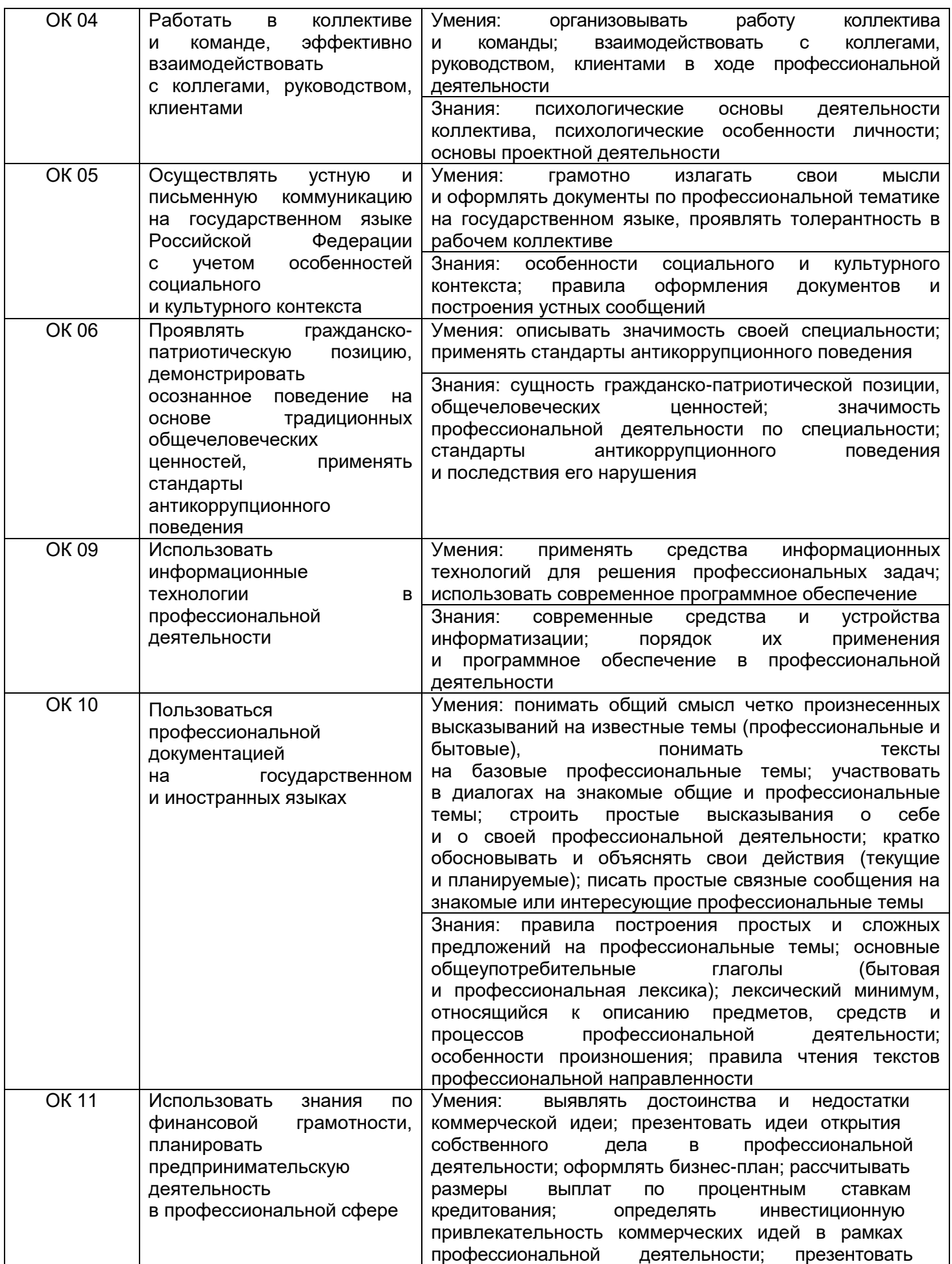

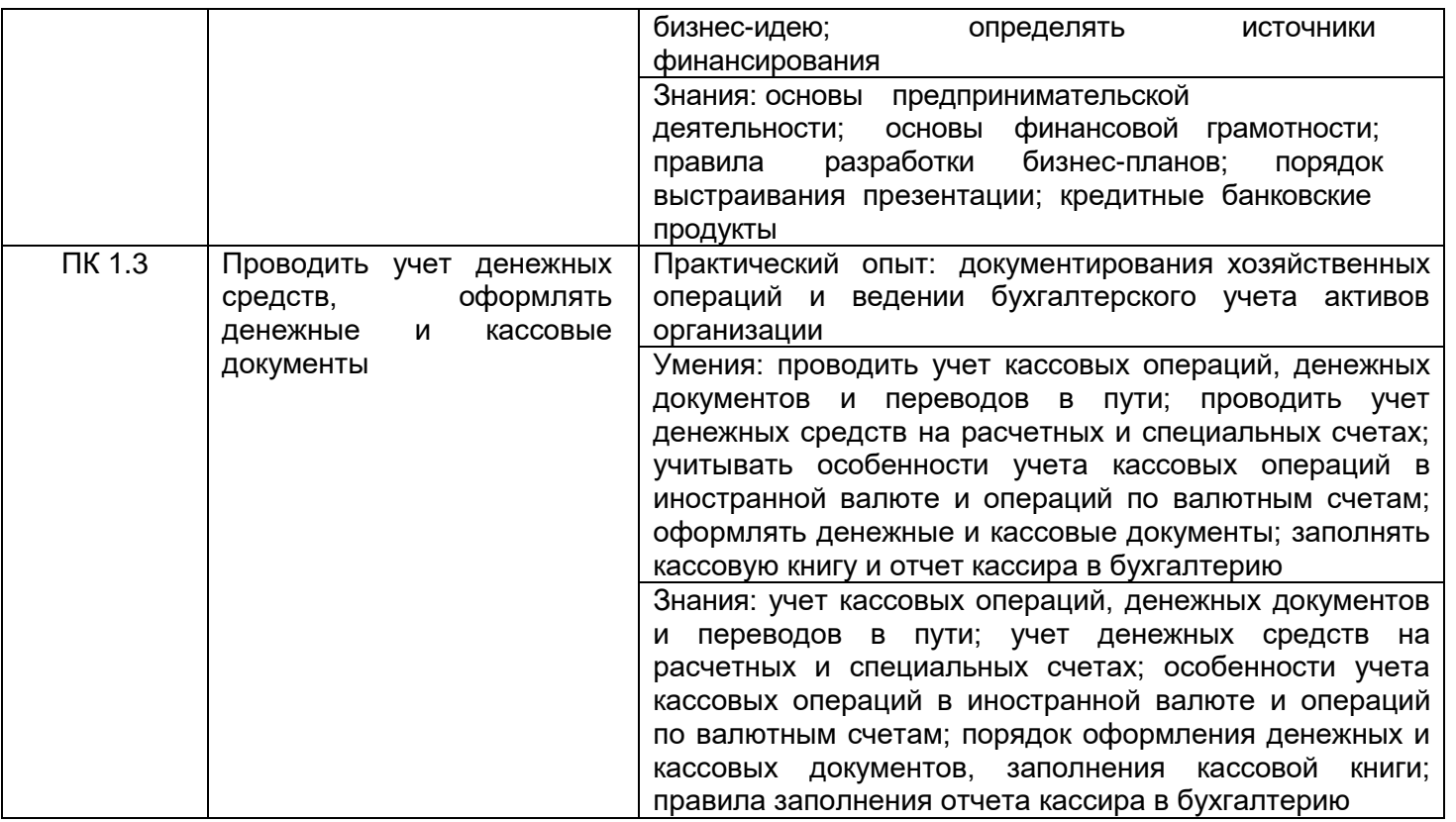

### **3. Место междисциплинарного курса в структуре основной профессиональной образовательной программы СПО**

Междисциплинарный курс относится к обязательной части профессионального цикла, входит в состав профессионального модуля ПМ.05 «Выполнение работ по одной или нескольким профессиям рабочих, должностям служащих» и изучается в 4 семестре 2 года обучения.

### **4. Объем междисциплинарного курса и виды учебной работы**

Общая трудоемкость междисциплинарного курса составляет \_36\_\_ ак. ч.

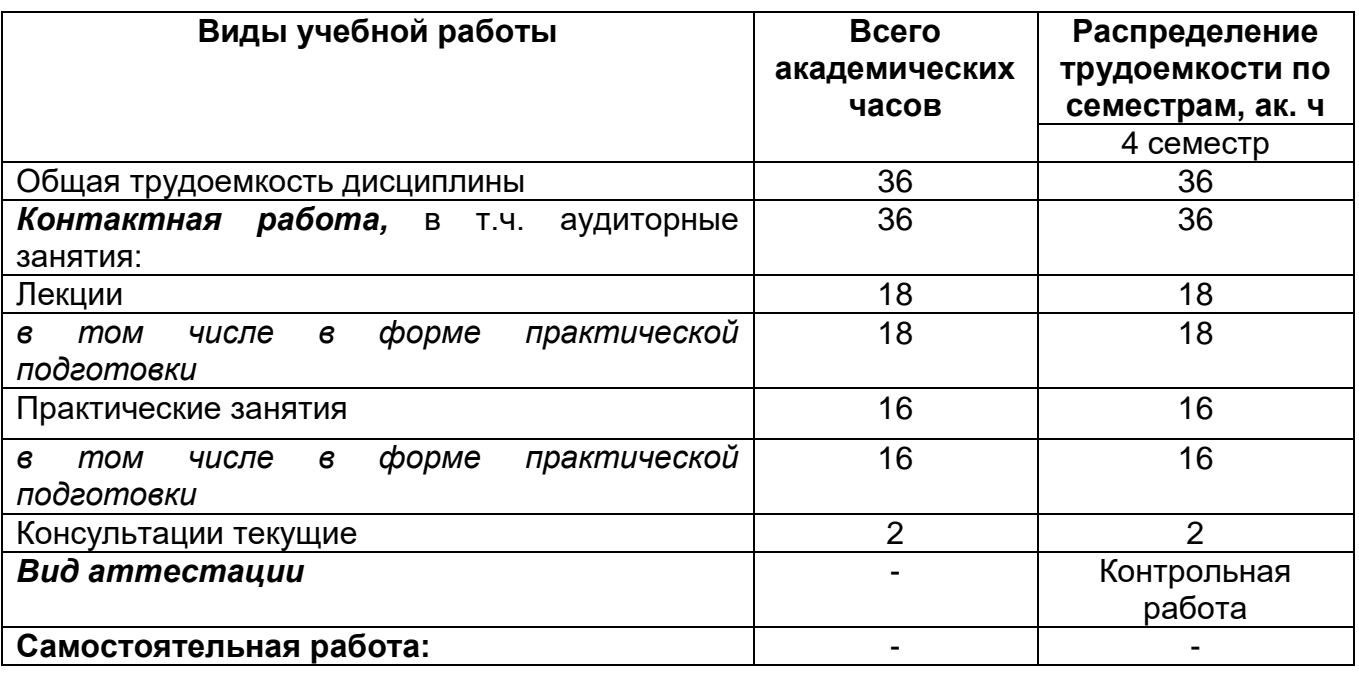

### **5 Содержание междисциплинарного курса, структурированное по темам (разделам) с указанием отведенного на них количества академических часов и видов учебных занятий**

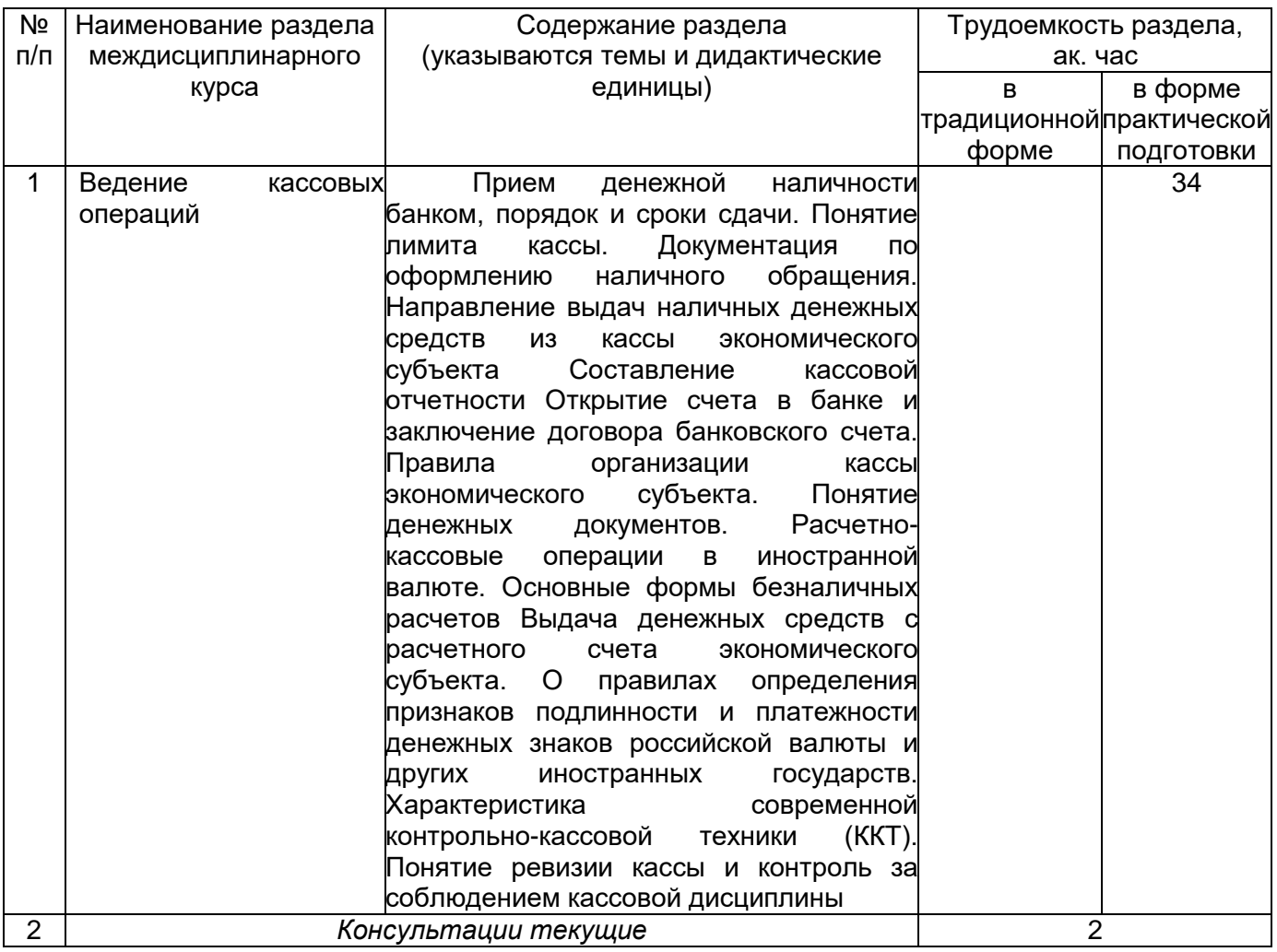

# **5.1 Содержание разделов междисциплинарного курса**

#### **5.2 Разделы междисциплинарного курса и виды занятий**

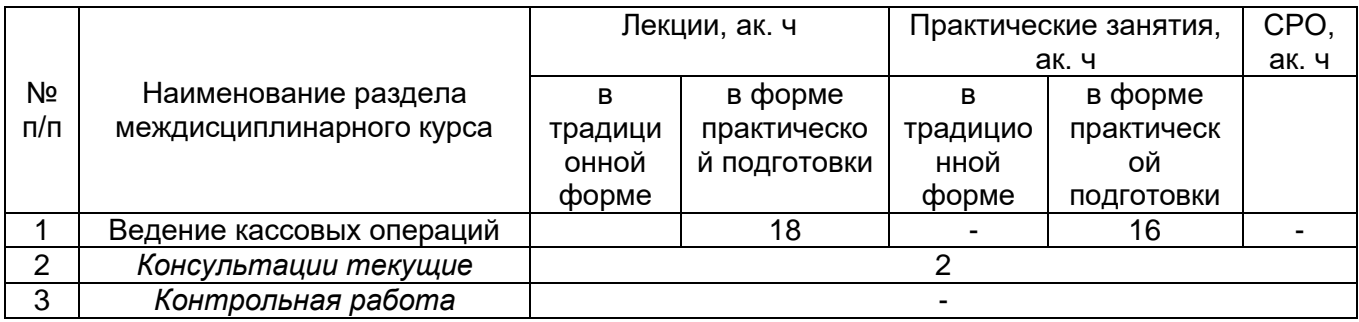

# 5.2.1 Лекции

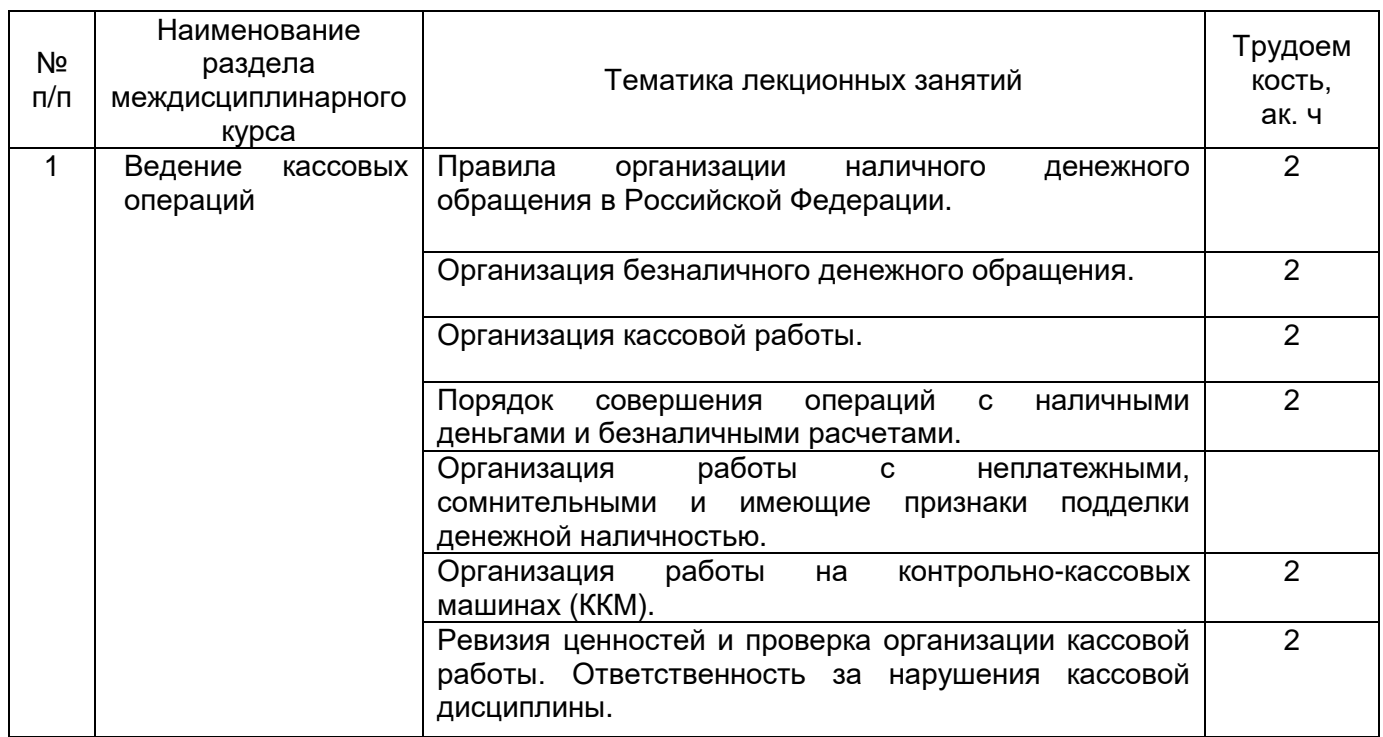

**\***в форме практической подготовки

### 5.2.2 Практические занятия

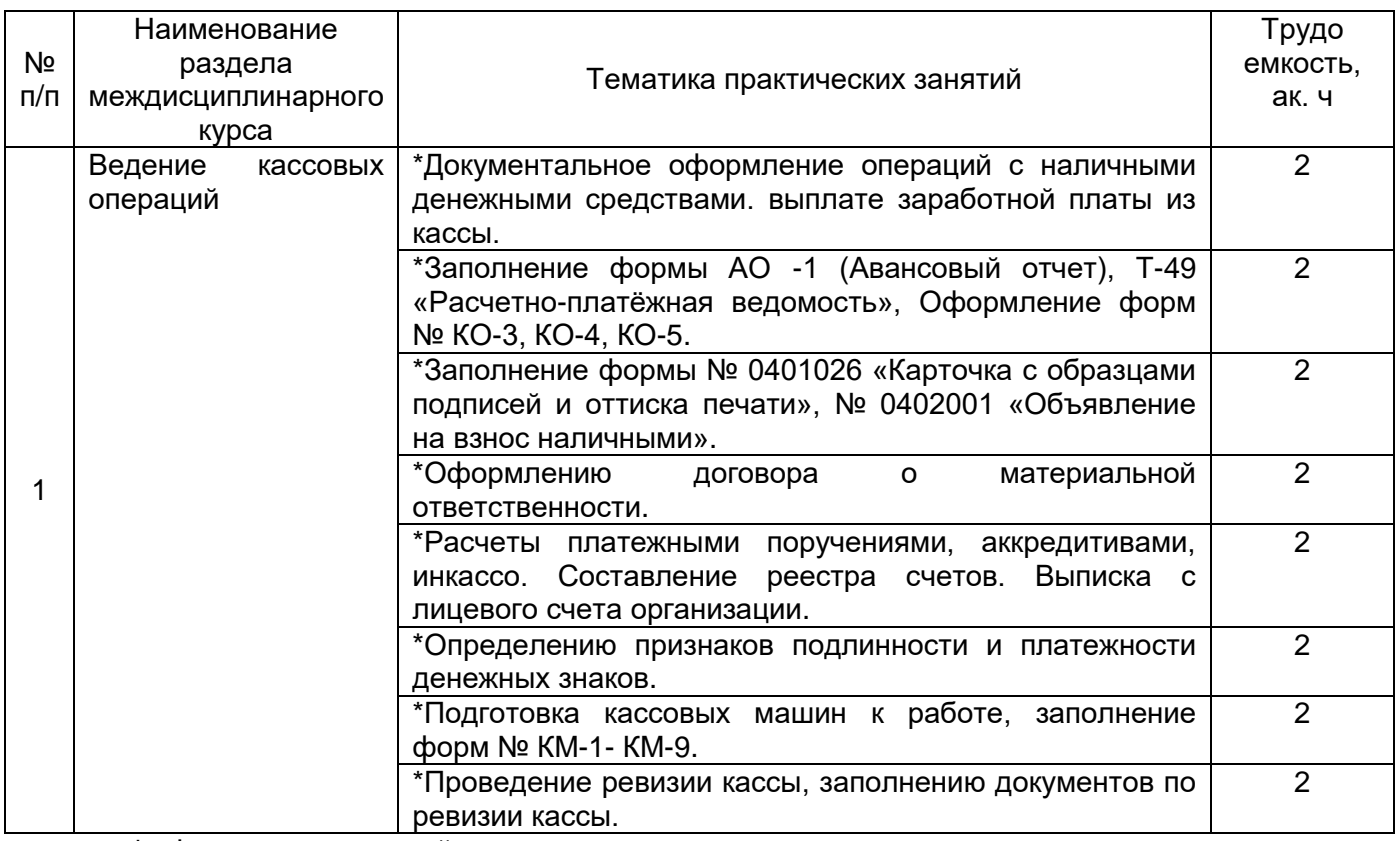

**\***в форме практической подготовки

5.2.3 Лабораторный практикум

*не предусмотрен*

### 5.2.4 Самостоятельная работа обучающихся

*не предусмотрена*

#### **6 Учебно-методическое и информационное обеспечение междисциплинарного курса**

Для освоения междисциплинарного курса обучающийся может использовать:

#### **6.1 Основная литература**

1. Агеева, О. А. Бухгалтерский учет: учебник и практикум для СПО - М. : Юрайт, 2018

2. Мешалкина, И.В. Бухгалтерский учет – Минск: РИПО, 2018 http://biblioclub.ru/index.php?page=book\_view\_red&book\_id=497481

3. Алисенов, А. С. Бухгалтерский финансовый учет : учебник и практикум для среднего профессионального образования — Москва: Издательство Юрайт, 2022 <https://urait.ru/viewer/buhgalterskiy-finansovyy-uchet-490213#page/5>

4. Бухгалтерский финансовый учет: учебник для среднего профессионального образования / Л. В. Бухарева [и др.] — Москва: Издательство Юрайт, 2022 https://urait.ru/viewer/buhgalterskiy-finansovyy-uchet-495751#page/3

### **6.2 Дополнительная литература**

1. Дмитриева, И. М. Бухгалтерский учет: учебник и практикум для среднего профессионального образования — Москва: Издательство Юрайт, 2022 https://urait.ru/viewer/buhgalterskiy-uchet-489595#page/3

2. Керимов, В.Э. Бухгалтерский учет – Москва: Дашков и К°, 2020 [https://biblioclub.ru/index.php?page=book\\_view\\_red&book\\_id=621648](https://biblioclub.ru/index.php?page=book_view_red&book_id=621648)

 3. Миславская, Н.А. Бухгалтерский учет : учебник – Москва: Дашков и К°, 2018 https://biblioclub.ru/index.php?page=book\_view\_red&book\_id=496141

### **Периодические издания:**

-Экономика сельскохозяйственных и перерабатывающих предприятий

- -Экономическая безопасность предприятия
- -Бухгалтерский учет

### **6.3 Перечень ресурсов информационно-телекоммуникационной сети «Интернет», необходимых для освоения междисциплинарного курса**

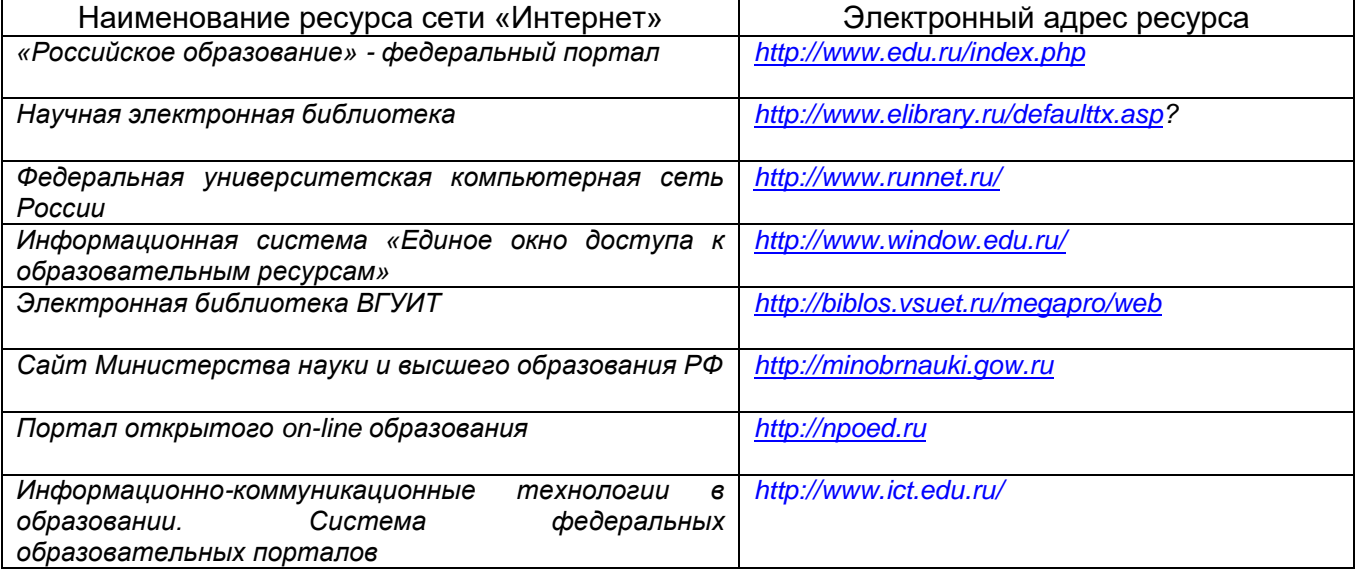

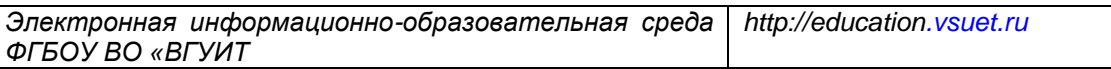

#### **6.4 Перечень информационных технологий**, **используемых при осуществлении образовательного процесса по междисциплинарному курсу, включая перечень программного обеспечения и информационных справочных систем**

При изучении междисциплинарного курса используется программное обеспечение, современные профессиональные базы данных и информационные справочные системы: ЭИОС университета, в том числе на базе программной платформы «Среда электронного обучения 3KL», автоматизированная информационная база «Интернет-тренажеры», «Интернет-экзамен».

**При освоении междисциплинарного курса используется лицензионное и открытое программное обеспечение** *– н-р, ОС Windows, ОС ALT Linux.*

#### **7 Материально-техническое обеспечение междисциплинарного курса**

Обеспеченность процесса обучения техническими средствами полностью соответствует требованиям ФГОС по направлению подготовки. Материальнотехническая база приведена в лицензионных формах и расположена во внутренней сети по адресу http://education.vsuet.ru.

При чтении лекций, проведении практических занятий и контроле знаний обучающихся по междисциплинарному курсу используется:

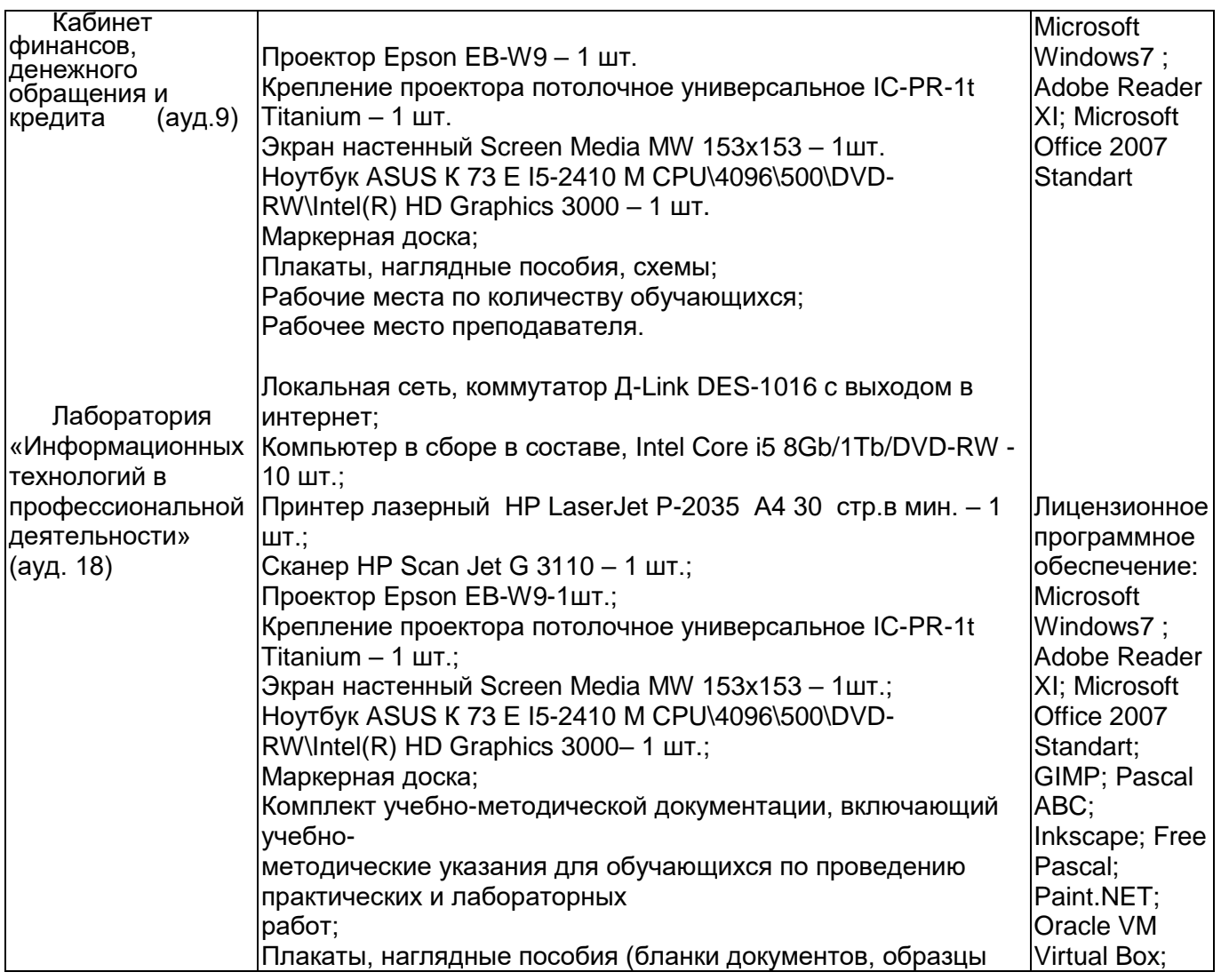

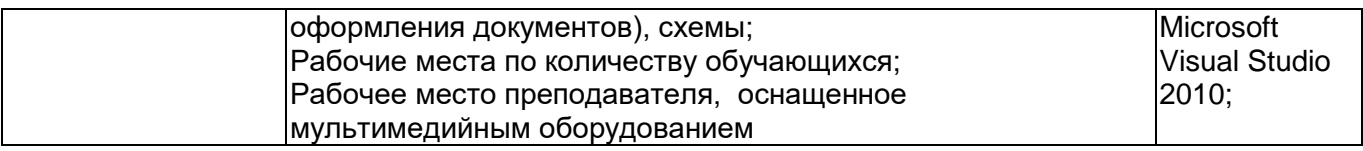

Аудитория для самостоятельной работы студентов:

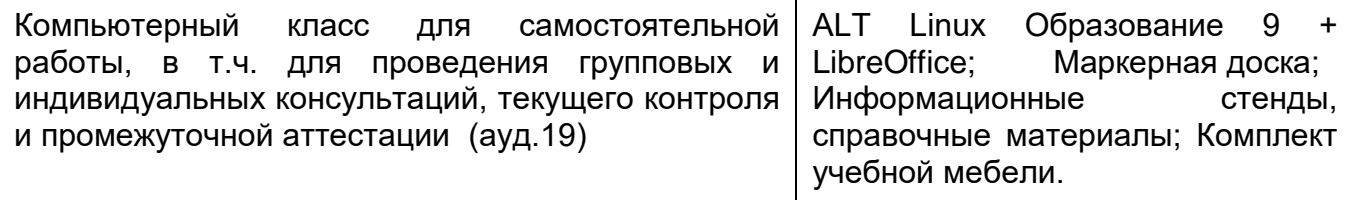

Дополнительно, самостоятельная работа обучающихся, может осуществляться при использовании:

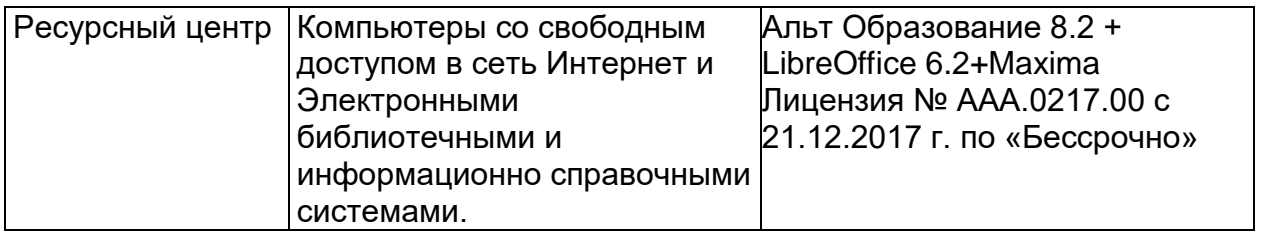

## **8. Оценочные материалы для промежуточной аттестации обучающихся по междисциплинарному курсу**

**Оценочные материалы** (ОМ) для междисциплинарного курса включают в себя: - перечень компетенций с указанием индикаторов достижения компетенций, этапов их формирования в процессе освоения образовательной программы;

- описание шкал оценивания;

- типовые контрольные задания и иные материалы, необходимые для оценки знаний, умений, навыков;

- методические материалы, определяющие процедуры оценивания знаний, умений, навыков и практического опыта.

ОМ представляются отдельным комплектом и **входят в состав рабочей программы междисциплинарного курса.**

Оценочные материалы формируются в соответствии с П ВГУИТ «Положение об оценочных материалах».

#### **МИНОБРНАУКИ РОССИИ**

ФЕДЕРАЛЬНОЕ ГОСУДАРСТВЕННОЕ БЮДЖЕТНОЕ ОБРАЗОВАТЕЛЬНОЕ УЧРЕЖДЕНИЕ ВЫСШЕГО ОБРАЗОВАНИЯ **«ВОРОНЕЖСКИЙ ГОСУДАРСТВЕННЫЙ УНИВЕРСИТЕТ ИНЖЕНЕРНЫХ ТЕХНОЛОГИЙ»**

### **УТВЕРЖДАЮ**

Проректор по учебной работе

Василенко В.Н.

« 25 » 05 2023 г.

# РАБОЧАЯ ПРОГРАММА **УЧЕБНОЙ ПРАКТИКИ УП 05.01**

**по профессиональному модулю**

# **ПМ. 05 Выполнение работ по одной или нескольким профессиям рабочих, должностям служащих**

Специальность 38.02.01 Экономика и бухгалтерский учет (по отраслям)

> Квалификация выпускника Бухгалтер

### **ПРОГРАММА ПРАКТИКИ**

#### **1. Цель и задачи практики:**

Учебная практика по специальности направлена на формирование у обучающихся профессиональных компетенций, умений, приобретение первоначального практического опыта, адаптацию обучающихся к конкретным условиям деятельности организаций различных организационно-правовых форм и реализуется в рамках профессиональных модулей программы среднего профессионального образования по основным видам деятельности, предусмотренных ФГОС СПО по специальности.

Целью прохождения учебной практики является подготовка обучающегося к выполнению и решению профессиональных задач в области: 08 Финансы и экономика.

Рабочая программа учебной практики является частью образовательной программы среднего профессионального образования в соответствии с ФГОС СПО по специальности 38.02.01 Экономика и бухгалтерский учет (по отраслям) в части освоения квалификации бухгалтер и основного вида деятельности (ВД):

- документирование хозяйственных операций и ведение бухгалтерского учета активов организации.

#### Задачи учебной практики:

-закрепление и углубление полученных теоретических знаний с точки зрения их применения на практике;

-приобретение умений и первоначального практического опыта по основным видам деятельности;

-умение самостоятельно решать конкретные профессиональные задачи.

### **2. Перечень планируемых результатов обучения при прохождении учебной практики:**

Учебная практика по специальности направлена на формирование у обучающихся умений, приобретение первоначального практического опыта и реализуется в рамках профессиональных модулей ОП СПО по основным видам деятельности для последующего освоения ими профессиональных компетенций по избранной специальности.

Процесс прохождения практики направлен на освоение обучающимися следующих профессиональных компетенций в соответствии с ФГОС СПО по данной специальности:

ОК 01. Выбирать способы решения задач профессиональной деятельности применительно к различным контекстам.

ОК 02. Осуществлять поиск, анализ и интерпретацию информации, необходимой для выполнения задач профессиональной деятельности.

ОК 03. Планировать и реализовывать собственное профессиональное и личностное развитие.

ОК 04. Работать в коллективе и команде, эффективно взаимодействовать с коллегами, руководством, клиентами.

ОК 05. Осуществлять устную и письменную коммуникацию на государственном языке Российской Федерации с учетом особенностей социального и культурного контекста.

ОК 06. Проявлять гражданско-патриотическую позицию, демонстрировать осознанное поведение на основе традиционных общечеловеческих ценностей, применять стандарты антикоррупционного поведения.

ОК 09. Использовать информационные технологии в профессиональной деятельности.

ОК 10. Пользоваться профессиональной документацией на государственном и иностранных языках.

ОК 11. Использовать знания по финансовой грамотности, планировать предпринимательскую деятельность в профессиональной сфере.

ПК 1.3. Проводить учет денежных средств, оформлять денежные и кассовые документы.

Процесс прохождения практики направлен на формирование умений и приобретение первоначального практического опыта:

**ПМ. 05** Выполнение работ по одной или нескольким профессиям рабочих, должностям служащих:

#### **умения:**

-принимать и оформлять первичные документы по кассовым операциям; проверять наличие обязательных реквизитов в первичных документах по кассе;

-составлять кассовую отчетность;

-вести кассовую книгу;

-проводить формальную проверку документов, проверку по существу, арифметическую проверку;

-проводить группировку первичных бухгалтерских документов по ряду признаков.

#### **иметь практический опыт:**

-документирования хозяйственных операций и ведении бухгалтерского учета активов организации.

#### **3. Организация практики:**

Учебная практика проводится в учебных лабораториях, структурных подразделениях образовательной организации:

-кабинет финансов, денежного обращения и кредита (ауд.9);

-лаборатория информационных технологий в профессиональной деятельности (ауд. 18).

Учебная практика проводится преподавателями дисциплин профессионального цикла. Сроки проведения практики устанавливаются образовательной организацией в соответствии с ОП СПО, календарным графиком учебного процесса.

#### **4. Структура и содержание практики:**

Распределение учебного времени для выполнения заданий практики:

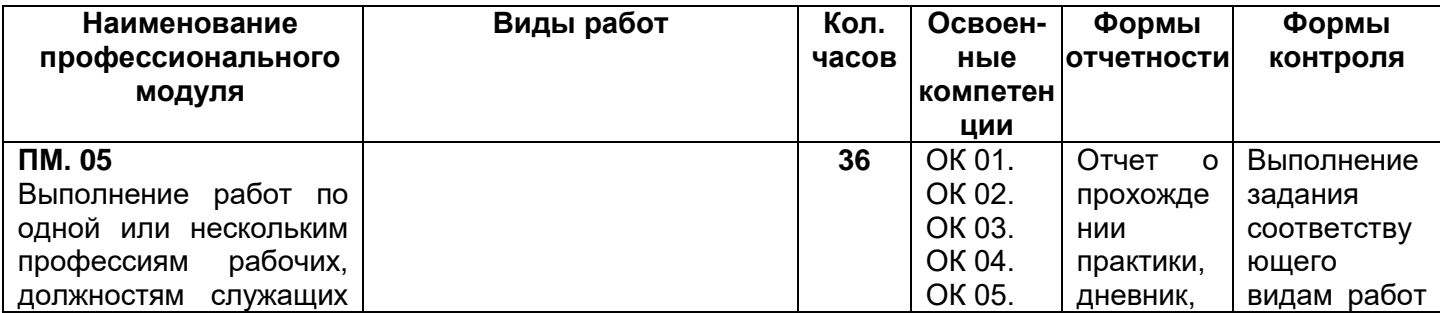

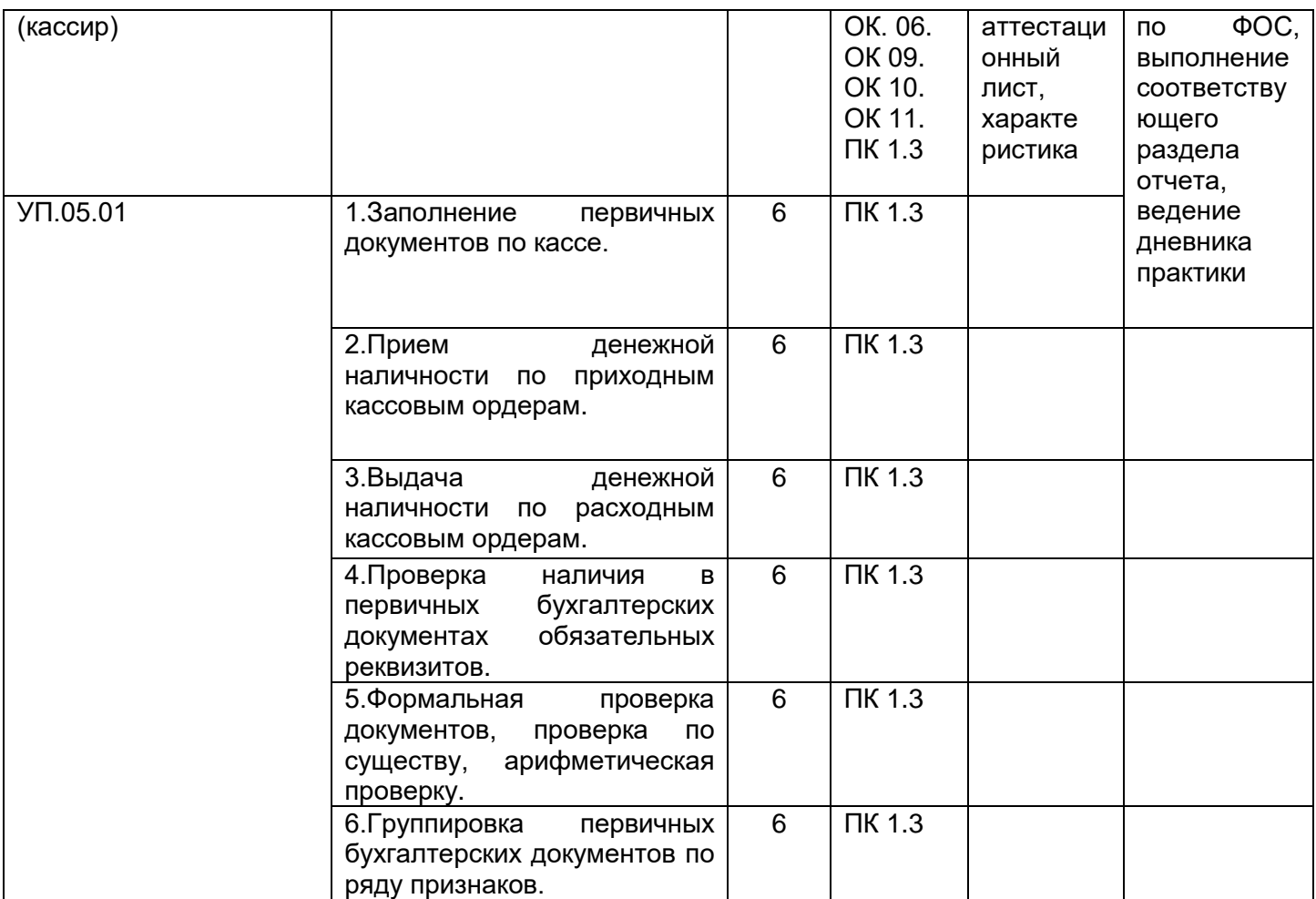

**5. Перечень учебной литературы и ресурсов сети «Интернет», необходимых для проведения практики:**

### **5.1. Основная литература:**

1. Агеева, О. А. Бухгалтерский учет: учебник и практикум для СПО - М. : Юрайт, 2018

2. Мешалкина, И.В. Бухгалтерский учет – Минск: РИПО, 2018 http://biblioclub.ru/index.php?page=book\_view\_red&book\_id=497481

3. Алисенов, А. С. Бухгалтерский финансовый учет : учебник и практикум для среднего профессионального образования — Москва: Издательство Юрайт, 2022 <https://urait.ru/viewer/buhgalterskiy-finansovyy-uchet-490213#page/5>

4. Бухгалтерский финансовый учет: учебник для среднего профессионального образования / Л. В. Бухарева [и др.] — Москва: Издательство Юрайт, 2022 https://urait.ru/viewer/buhgalterskiy-finansovyy-uchet-495751#page/3

### **5.2 Дополнительная литература**

1. Дмитриева, И. М. Бухгалтерский учет: учебник и практикум для среднего профессионального образования — Москва: Издательство Юрайт, 2022 https://urait.ru/viewer/buhgalterskiy-uchet-489595#page/3

2. Керимов, В.Э. Бухгалтерский учет – Москва: Дашков и К°, 2020 [https://biblioclub.ru/index.php?page=book\\_view\\_red&book\\_id=621648](https://biblioclub.ru/index.php?page=book_view_red&book_id=621648)

 3. Миславская, Н.А. Бухгалтерский учет : учебник – Москва: Дашков и К°, 2018 https://biblioclub.ru/index.php?page=book\_view\_red&book\_id=496141

#### **5.3. Перечень ресурсов информационно-телекоммуникационной сети «Интернет», необходимых для прохождения практики**

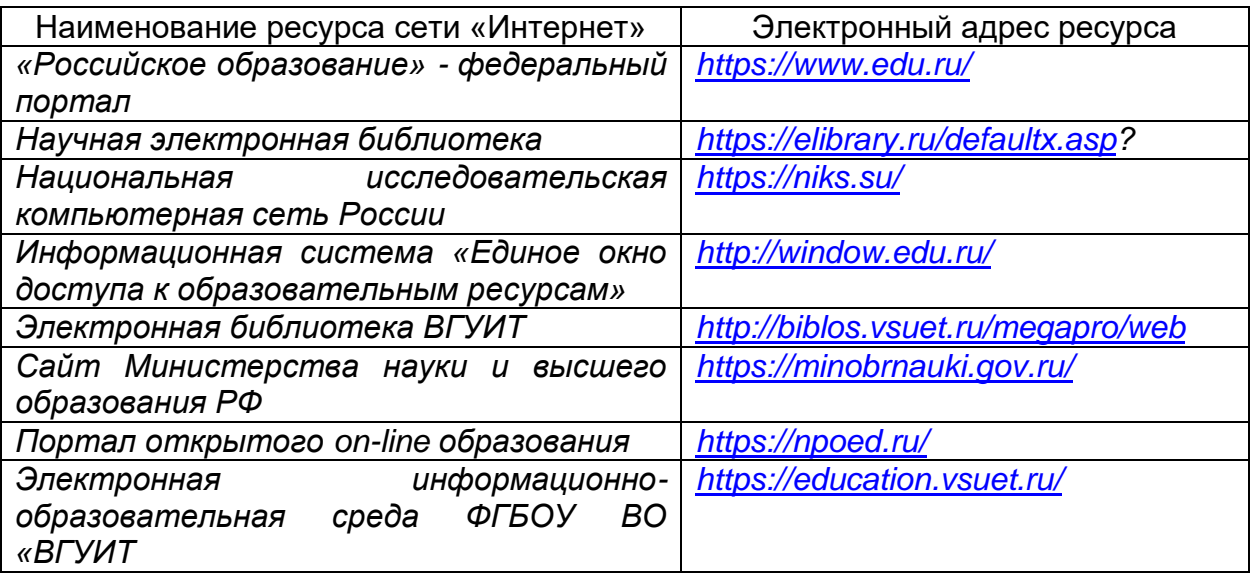

#### **5.4 Перечень информационных технологий**, **используемых при прохождении практики, включая перечень программного обеспечения и информационных справочных систем**

При прохождении практики используется программное обеспечение и информационные справочные системы: ЭИОС университета, в том числе на базе программной платформы «Среда электронного обучения 3KL[»https://education.vsuet.ru/,](https://education.vsuet.ru/) автоматизированная информационная база «Интернет-тренажеры» [https://training.i-exam.ru/,](https://training.i-exam.ru/) «Интернет-экзамен».

При прохождении практики используется лицензионное и открытое программное обеспечение – ОС Windows; MSOffice, AdobeReader, Avidemux, HDVDeck, Inkscape, VirtualDub, PascalABC, MicrosoftOffice, Lazarus, FreePascal, Speccy, PDF-Creator, Спутник, Paint.net, 7-Zip, Kaspersky, Компас, FarManager, AndroidStudio, InteliJIDEA, NetBeanse, MicrosoftSQLServerExpressEditional, EclipseIDEforJavaEEDevelopers,.NETFrameworkJDK 6, MicrosoftSQLServerJavaConnector, SQLServerManagementStudio.

### **6. Материально-техническое обеспечение практики:**

Для проведения практики используется:

Кабинет финансов, денежного обращения и кредита (ауд.9):

Проектор Epson EB-W9 – 1 шт.

Крепление проектора потолочное универсальное IC-PR-1t Titanium – 1 шт.

Экран настенный Screen Media MW 153x153 – 1шт.

Ноутбук ASUS К 73 Е I5-2410 M CPU\4096\500\DVD-RW\Intel(R) HD Graphics 3000 – 1 шт.

Маркерная доска;

Плакаты, наглядные пособия, схемы;

Рабочие места по количеству обучающихся;

Рабочее место преподавателя.

Лаборатория информационных технологий в профессиональной деятельности (ауд. 18)

Локальная сеть, коммутатор Д-Link DES-1016 c выходом в интернет;

Компьютер в сборе в составе, Intel Core i5 8Gb/1Tb/DVD-RW - 10 шт.;

Принтер лазерный HP LaserJet P-2035 А4 30 стр.в мин. – 1 шт.;

Сканер HP Scan Jet G 3110 – 1 шт.;

Проектор Epson EB-W9-1шт.;

Крепление проектора потолочное универсальное IC-PR-1t Titanium – 1 шт.; Экран настенный Screen Media MW 153x153 – 1шт.;

Ноутбук ASUS К 73 Е I5-2410 M CPU\4096\500\DVD-RW\Intel(R) HD Graphics 3000– 1 шт.;

Маркерная доска;

Комплект учебно-методической документации, включающий учебно-

методические указания для обучающихся по проведению практических и лабораторных

работ;

Плакаты, наглядные пособия (бланки документов, образцы оформления документов), схемы;

Рабочие места по количеству обучающихся;

Рабочее место преподавателя, оснащенное мультимедийным оборудованием.

Аудитория для самостоятельной работы студентов:

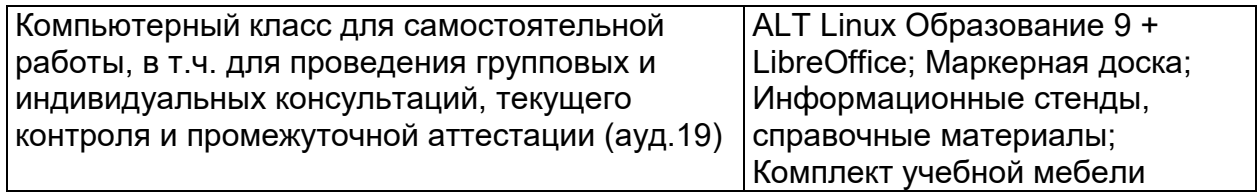

Дополнительно, самостоятельная работа обучающихся может осуществляться при использовании:

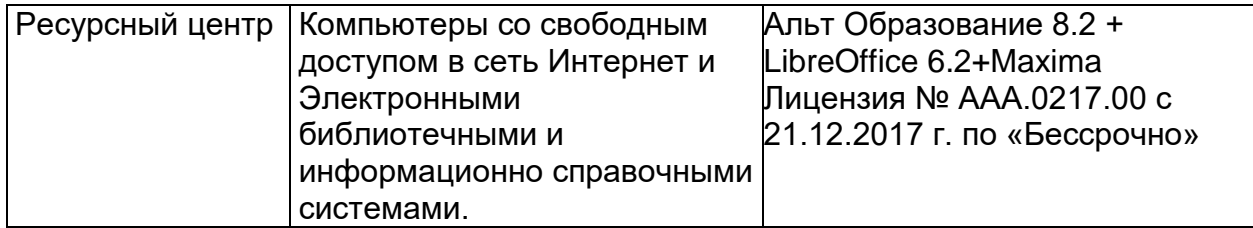

### **7. Оценочные материалы для промежуточной аттестации обучающихся по учебной практике**

Оценочные материалы (ОМ) для практики включает в себя:

- перечень компетенций с указанием этапов их формирования в процессе освоения образовательной программы;

- описание показателей и критериев оценивания компетенций на различных этапах их формирования, описание шкал оценивания;

- материалы, необходимые для оценки знаний, умений, первоначального практического опыта деятельности, характеризующих этапы формирования компетенций в процессе освоения образовательной программы;

- методические материалы, определяющие процедуры оценивания знаний, умений первоначального практического опыта деятельности, характеризующих этапы формирования компетенций.

Для каждого результата обучения по практике определяются показатели и критерии оценивания сформированности компетенций на различных этапах их формирования, шкалы и процедуры оценивания.

Оценочные средства представляются в виде оценочных материалов для промежуточной аттестации обучающихся отдельным комплектом и входят в состав программы практики.

Оценочные материалы формируется в соответствии с П ВГУИТ 2.4.17-2017 ВГУИТ «Положение об оценочных материалах».

#### **МИНОБРНАУКИ РОССИИ**

ФЕДЕРАЛЬНОЕ ГОСУДАРСТВЕННОЕ БЮДЖЕТНОЕ ОБРАЗОВАТЕЛЬНОЕ УЧРЕЖДЕНИЕ ВЫСШЕГО ОБРАЗОВАНИЯ **«ВОРОНЕЖСКИЙ ГОСУДАРСТВЕННЫЙ УНИВЕРСИТЕТ ИНЖЕНЕРНЫХ ТЕХНОЛОГИЙ»**

### **УТВЕРЖДАЮ**

Проректор по учебной работе

\_\_\_\_\_\_\_\_\_\_ Василенко В.Н.

« 25 » 05 2023 г.

# РАБОЧАЯ ПРОГРАММА ПРОИЗВОДСТВЕННОЙ ПРАКТИКИ ПП 05.01 **( п о п р о фи лю с п е ци ал ьн ос ти )**

**по профессиональному модулю**

# **ПМ. 05 Выполнение работ по одной или нескольким профессиям рабочих, должностям служащих**

Специальность 38.02.01 Экономика и бухгалтерский учет (по отраслям)

> Квалификация выпускника Бухгалтер

### **ПРОГРАММА ПРАКТИКИ**

#### **1.Цель и задачи практики:**

Производственная практика (по профилю специальности) направлена на формирование у обучающихся профессиональных компетенций, приобретение практического опыта, адаптацию обучающихся к конкретным условиям деятельности организаций различных организационно-правовых форм и реализуется в рамках профессиональных модулей программы среднего профессионального образования по основным видам деятельности, предусмотренных ФГОС СПО по специальности.

Целью прохождения учебной практики является подготовка обучающегося к выполнению и решению профессиональных задач в области: 08 Финансы и экономика.

Рабочая программа производственной практики (по профилю специальности) является частью образовательной программы среднего профессионального образования в соответствии с ФГОС СПО по специальности 38.02.01 Экономика и бухгалтерский учет (по отраслям) в части освоения квалификации бухгалтер и основного вида деятельности (ВД):

- документирование хозяйственных операций и ведение бухгалтерского учета активов организации.

Задачами производственной практики являются закрепление и совершенствование приобретенного в процессе обучения опыта практической деятельности обучающихся.

#### **1. Перечень планируемых результатов обучения при прохождении производственной практики (по профилю специальности):**

Производственная практика (по профилю специальности) направлена на формирование у обучающегося профессиональных компетенций, приобретение практического опыта и реализуется в рамках профессиональных модулей образовательной программы по каждому из видов профессиональной деятельности, предусмотренных ФГОС СПО по специальности.

ОК 01. Выбирать способы решения задач профессиональной деятельности применительно к различным контекстам.

ОК 02. Осуществлять поиск, анализ и интерпретацию информации, необходимой для выполнения задач профессиональной деятельности.

ОК 03. Планировать и реализовывать собственное профессиональное и личностное развитие.

ОК 04. Работать в коллективе и команде, эффективно взаимодействовать с коллегами, руководством, клиентами.

ОК 05. Осуществлять устную и письменную коммуникацию на государственном языке Российской Федерации с учетом особенностей социального и культурного контекста.

ОК 06. Проявлять гражданско-патриотическую позицию, демонстрировать осознанное поведение на основе традиционных общечеловеческих ценностей, применять стандарты антикоррупционного поведения.

ОК 09. Использовать информационные технологии в профессиональной деятельности.

ОК 10. Пользоваться профессиональной документацией на государственном и иностранных языках.

ОК 11. Использовать знания по финансовой грамотности, планировать предпринимательскую деятельность в профессиональной сфере.

ПК 1.3. Проводить учет денежных средств, оформлять денежные и кассовые документы.

Процесс прохождения практики направлен на формирование умений и приобретение первоначального практического опыта:

**ПМ. 05** Выполнение работ по одной или нескольким профессиям рабочих, должностям служащих:

#### **- умения:**

.

-принимать и оформлять первичные документы по кассовым операциям; проверять наличие обязательных реквизитов в первичных документах по кассе;

-составлять кассовую отчетность;

-вести кассовую книгу;

-проводить формальную проверку документов, проверку по существу, арифметическую проверку;

-проводить группировку первичных бухгалтерских документов по ряду признаков;

-осуществлять расчеты с подотчетными лицами, с персоналом по оплате труда;

-работать с безналичными формами расчетов;

-работать с контрольно-кассовой техникой;

-принимать участие в проведении инвентаризации кассы

#### **-иметь практический опыт в:**

-документирования хозяйственных операций и ведении бухгалтерского учета активов организации.

#### **2. Организация практики:**

Производственная практика (по профилю специальности) проводится в организациях на основе договоров, заключаемых между образовательной организацией и организациями. Производственная практика (по профилю специальности) проводится как непрерывно, так и путем чередования с теоретическими занятиями по дням (неделям) при условии обеспечения связи между теоретическим обучением и содержанием практики.

#### **4. Структура и содержание практики:**

Распределение учебного времени для выполнения заданий практики:

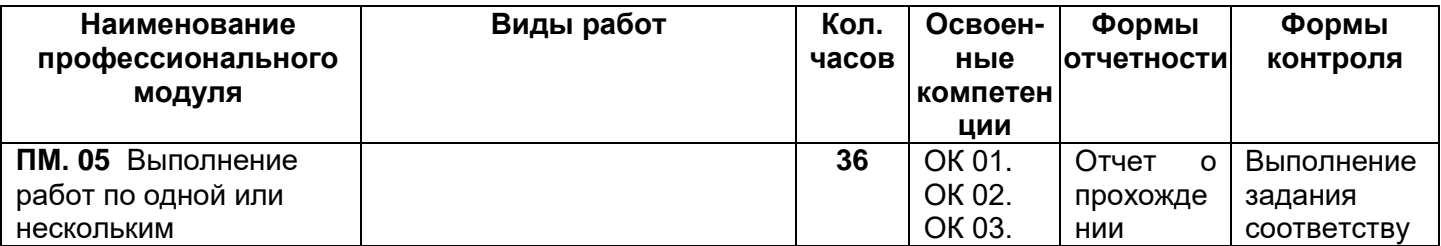

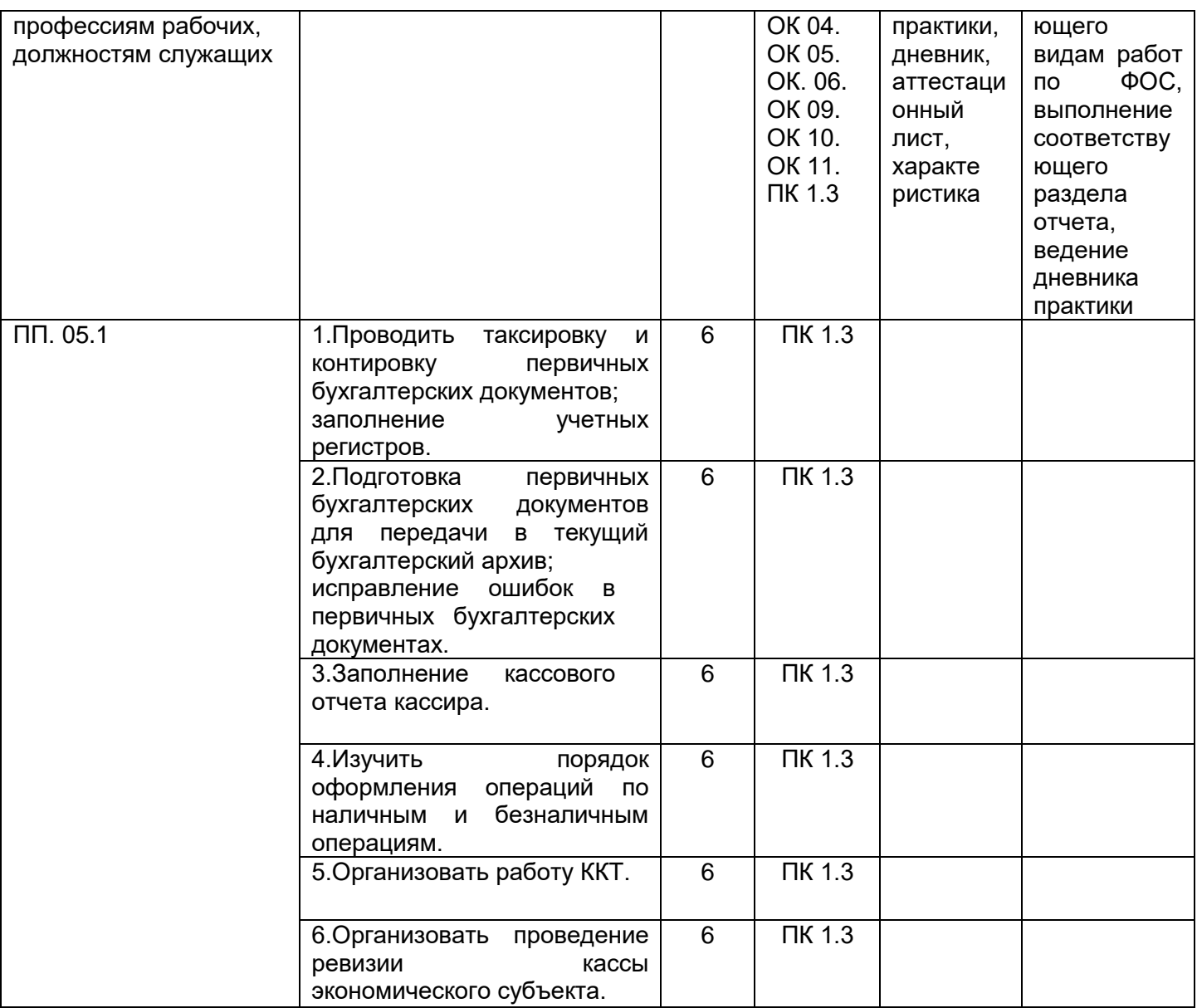

#### **5. Перечень учебной литературы и ресурсов сети «Интернет», необходимых для проведения практики**

### **5.1. Основная литература**

1. Агеева, О. А. Бухгалтерский учет: учебник и практикум для СПО - М. : Юрайт, 2018

2. Мешалкина, И.В. Бухгалтерский учет – Минск: РИПО, 2018 http://biblioclub.ru/index.php?page=book\_view\_red&book\_id=497481

3. Алисенов, А. С. Бухгалтерский финансовый учет : учебник и практикум для среднего профессионального образования — Москва: Издательство Юрайт, 2022 <https://urait.ru/viewer/buhgalterskiy-finansovyy-uchet-490213#page/5>

4. Бухгалтерский финансовый учет: учебник для среднего профессионального образования / Л. В. Бухарева [и др.] — Москва: Издательство Юрайт, 2022 https://urait.ru/viewer/buhgalterskiy-finansovyy-uchet-495751#page/3

## **5.2 Дополнительная литература**

1. Дмитриева, И. М. Бухгалтерский учет: учебник и практикум для среднего профессионального образования — Москва: Издательство Юрайт, 2022 https://urait.ru/viewer/buhgalterskiy-uchet-489595#page/3

2. Керимов, В.Э. Бухгалтерский учет – Москва: Дашков и К°, 2020 [https://biblioclub.ru/index.php?page=book\\_view\\_red&book\\_id=621648](https://biblioclub.ru/index.php?page=book_view_red&book_id=621648)

 3. Миславская, Н.А. Бухгалтерский учет : учебник – Москва: Дашков и К°, 2018 https://biblioclub.ru/index.php?page=book\_view\_red&book\_id=496141

### **5.3. Перечень ресурсов информационно-телекоммуникационной сети «Интернет», необходимых для прохождения практики**

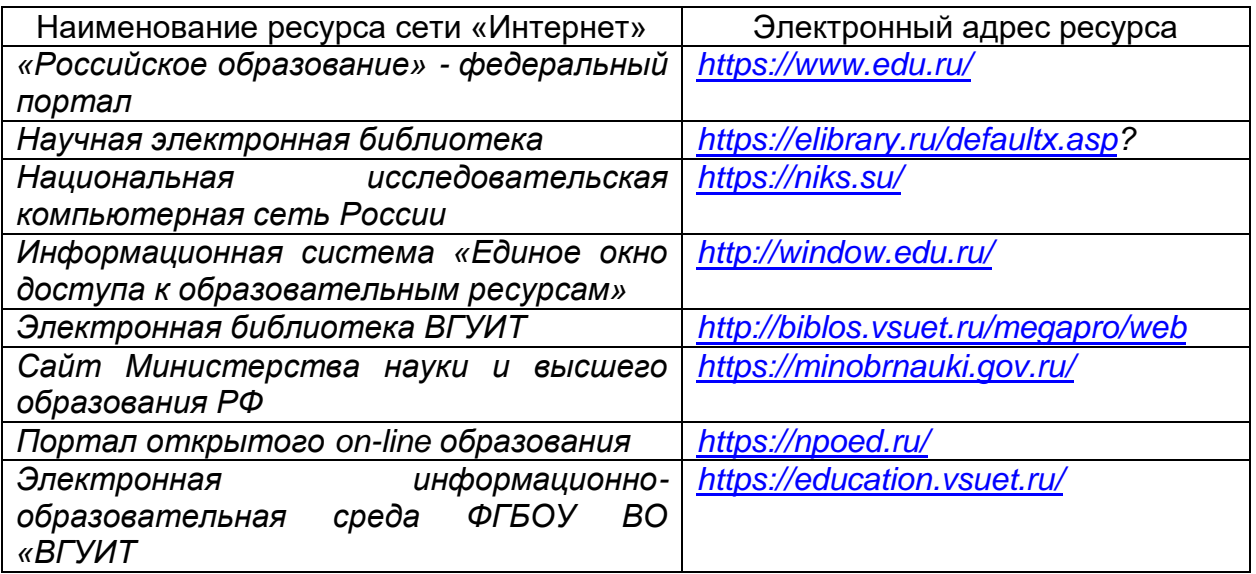

### **5.4 Перечень информационных технологий**, **используемых при прохождении практики, включая перечень программного обеспечения и информационных справочных систем**

При прохождении практики используется программное обеспечение и информационные справочные системы: ЭИОС университета, в том числе на базе программной платформы «Среда электронного обучения 3KL[»https://education.vsuet.ru/,](https://education.vsuet.ru/) автоматизированная информационная база «Интернет-тренажеры» [https://training.i-exam.ru/,](https://training.i-exam.ru/) «Интернет-экзамен».

При прохождении практики используется лицензионное и открытое программное обеспечение – ОС Windows; MSOffice, AdobeReader, Avidemux, HDVDeck, Inkscape, VirtualDub, PascalABC, MicrosoftOffice, Lazarus, FreePascal, Speccy, PDF-Creator, Спутник, Paint.net, 7-Zip, Kaspersky, Компас, FarManager, AndroidStudio, InteliJIDEA, NetBeanse, MicrosoftSQLServerExpressEditional, EclipseIDEforJavaEEDevelopers,.NETFrameworkJDK 6, MicrosoftSQLServerJavaConnector, SQLServerManagementStudio.

## **6. Материально-техническое обеспечение производственной практики**

Производственная практика проводится на базе предприятий, на основе договоров, заключенных между образовательной организацией и предприятиями, направление деятельности которых соответствует профилю подготовки обучающихся.

Для проведения практики используется материально-техническая база предприятий, которые располагают действующим рабочим парком оборудования, соответствующего санитарным, противопожарным нормам и требованиям техники безопасности и специалистами, необходимыми для формирования компетенций, заявленных в настоящей программе.

Аудитория для самостоятельной работы студентов:

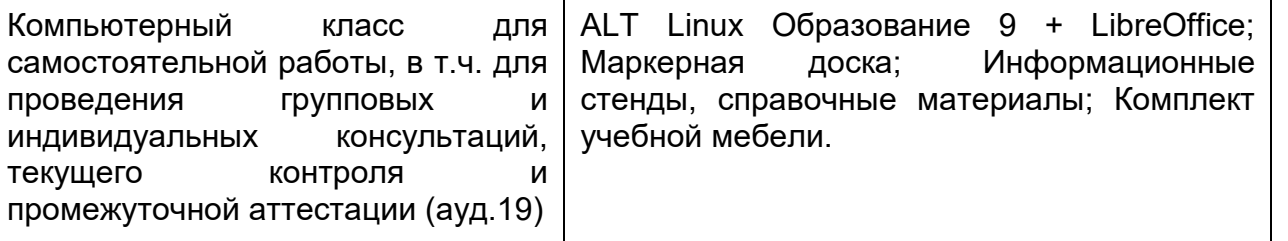

Дополнительно, самостоятельная работа обучающихся может осуществляться при использовании:

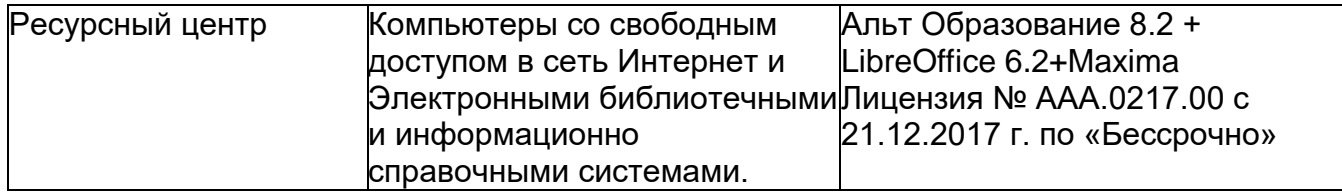

#### **7. Оценочные материалы для промежуточной аттестации обучающихся по производственной практике**

Оценочные материалы (ОМ) для практики включает в себя:

- перечень компетенций с указанием этапов их формирования в процессе освоения образовательной программы;

- описание показателей и критериев оценивания компетенций на различных этапах их формирования, описание шкал оценивания;

- материалы, необходимые для оценки знаний, умений, первоначального практического опыта деятельности, характеризующих этапы формирования компетенций в процессе освоения образовательной программы;

- методические материалы, определяющие процедуры оценивания знаний, умений, первоначального практического опыта деятельности, характеризующих этапы формирования компетенций.

Для каждого результата обучения по практике определяются показатели и критерии оценивания сформированности компетенций на различных этапах их формирования, шкалы и процедуры оценивания.

Оценочные средства представляются в виде оценочных материалов для промежуточной аттестации обучающихся отдельным комплектом и входят в состав программы практики.

Оценочные материалы формируется в соответствии с П ВГУИТ 2.4.17-2017 ВГУИТ «Положение об оценочных материалах».

#### **АННОТАЦИЯ К Р АБ О Ч Е Й П Р О Г Р АМ М Е ПРОФЕССИОНАЛЬНОГО МОДУЛЯ ПМ. 05 Выполнение работ по одной или нескольким профессиям рабочих, должностям служащих**

Процесс изучения профессионального модуля направлен на формирование следующих компетенций:

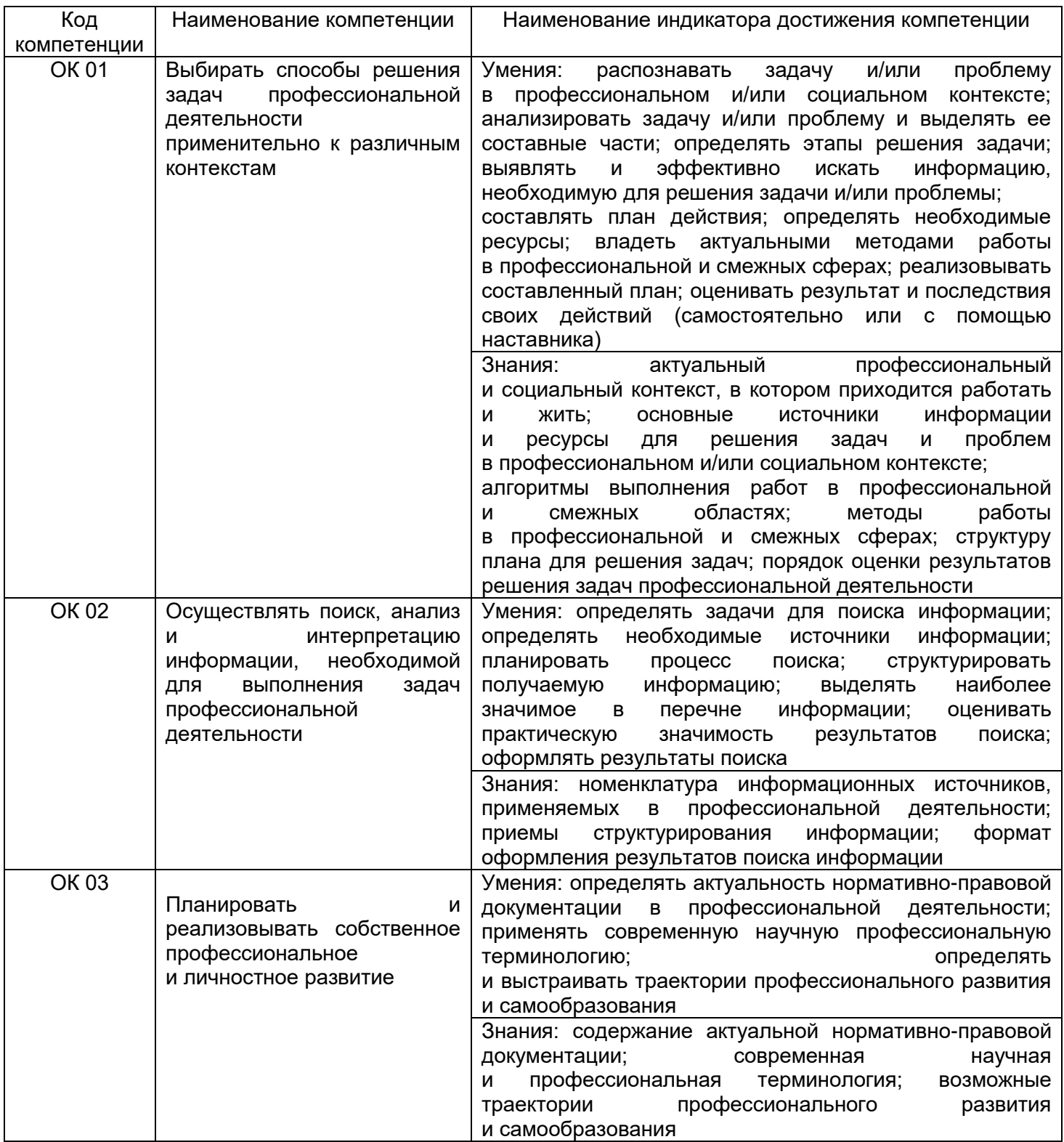

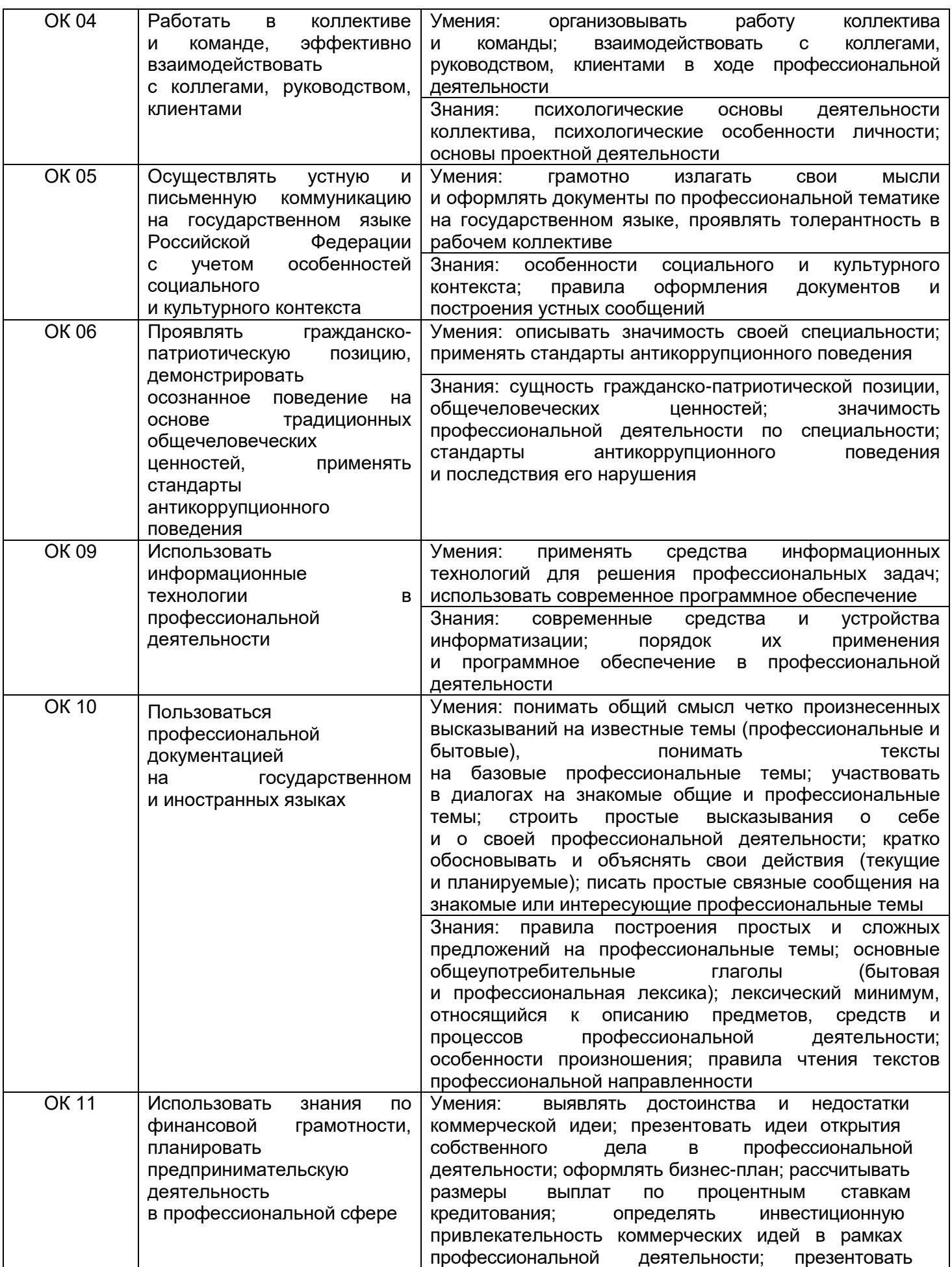

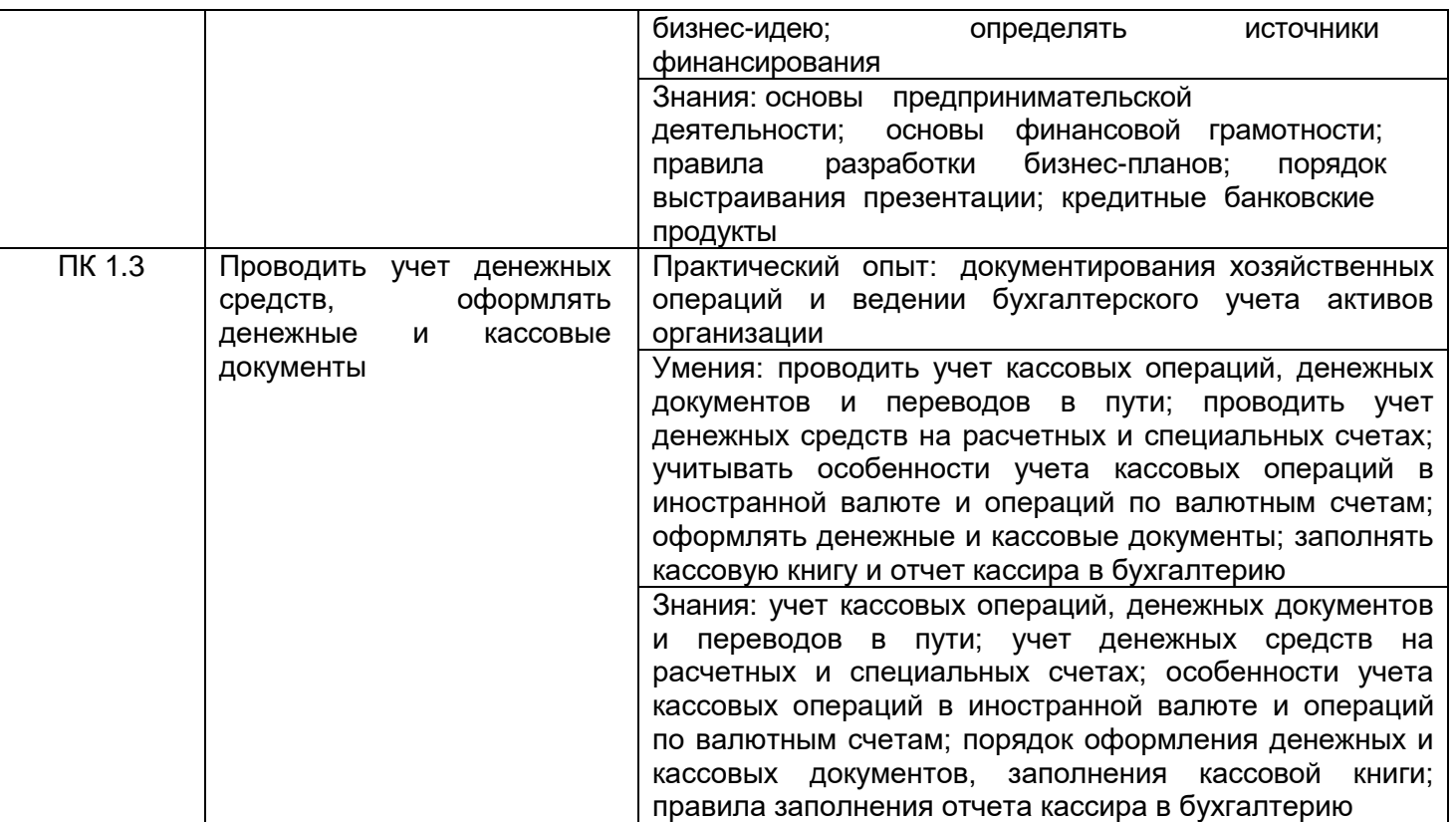

С целью овладения указанным видом деятельности и соответствующими профессиональными компетенциями обучающийся в ходе освоения профессионального модуля должен:

знать нормативно-правовые акты, положения и инструкции по ведению кассовых операций;

оформление форм кассовых и банковских документов;

оформление операций с денежными средствами, ценными бумагами, бланками строгой отчетности;

обязательные реквизиты в первичных документах по кассе;

формальную проверку документов, проверку по существу, арифметическую проверку;

группировку первичных бухгалтерских документов по ряду признаков;

таксировку и котировку первичных бухгалтерских документов;

правила ведения кассовой книги;

организацию расчетов с подотчетными лицами, с персоналом по оплате

труда;

порядок работы по безналичным расчетам; организацию работы с ККТ; правила проведения инвентаризации кассы

уметь принимать и оформлять первичные документы по кассовым операциям; проверять наличие обязательных реквизитов в первичных документах по кассе;

составлять кассовую отчетность;

вести кассовую книгу;

проводить формальную проверку документов, проверку по существу, арифметическую проверку;

проводить группировку первичных бухгалтерских документов по ряду признаков;

осуществлять расчеты с подотчетными лицами, с персоналом по оплате труда;

работать с безналичными формами расчетов; работать с контрольно-кассовой техникой; принимать участие в проведении инвентаризации кассы

иметь практический опыт документирования хозяйственных операций и ведении бухгалтерского учета активов организации.

#### **Содержание разделов профессионального модуля: междисциплинарный курс МДК.05.01. Выполнение работ по профессии "Кассир"**

Прием денежной наличности банком, порядок и сроки сдачи. Понятие лимита кассы. Документация по оформлению наличного обращения. Направление выдач наличных денежных средств из кассы экономического субъекта Составление кассовой отчетности Открытие счета в банке и заключение договора банковского счета. Правила организации кассы экономического субъекта. Понятие денежных документов. Расчетно-кассовые операции в иностранной валюте. Основные формы безналичных расчетов Выдача денежных средств с расчетного счета экономического субъекта. О правилах определения признаков подлинности и платежности денежных знаков российской валюты и других иностранных государств. Характеристика современной контрольно-кассовой техники (ККТ). Понятие ревизии кассы и контроль за соблюдением кассовой дисциплины

### **Учебная практика УП 05.01**

1.Заполнение первичных документов по кассе.

2.Прием денежной наличности по приходным кассовым ордерам.

3.Выдача денежной наличности по расходным кассовым ордерам.

4.Проверка наличия в первичных бухгалтерских документах обязательных реквизитов.

5.Формальная проверка документов, проверка по существу, арифметическая проверку.

6.Группировка первичных бухгалтерских документов по ряду признаков.

### **Производственная практика ПП 05.01**

1.Проводить таксировку и контировку первичных бухгалтерских документов; заполнение учетных регистров.

2.Подготовка первичных бухгалтерских документов для передачи в текущий бухгалтерский архив;

исправление ошибок в первичных бухгалтерских документах.

3.Заполнение кассового отчета кассира.

4.Изучить порядок оформления операций по наличным и безналичным операциям.

5.Организовать работу ККТ.

6.Организовать проведение ревизии кассы экономического субъекта.

#### **ОЦЕНОЧНЫЕ МАТЕРИАЛЫ ДЛЯ ПРОМЕЖУТОЧНОЙ АТТЕСТАЦИИ**

**ПО МЕЖДИСЦИПЛИНАРНОМУ КУРСУ**

**МДК 05.01. ВЫПОЛНЕНИЕ РАБОТ ПО ПРОФЕССИИ «КАССИР»**

# **1 Перечень компетенций с указанием этапов их формирования**

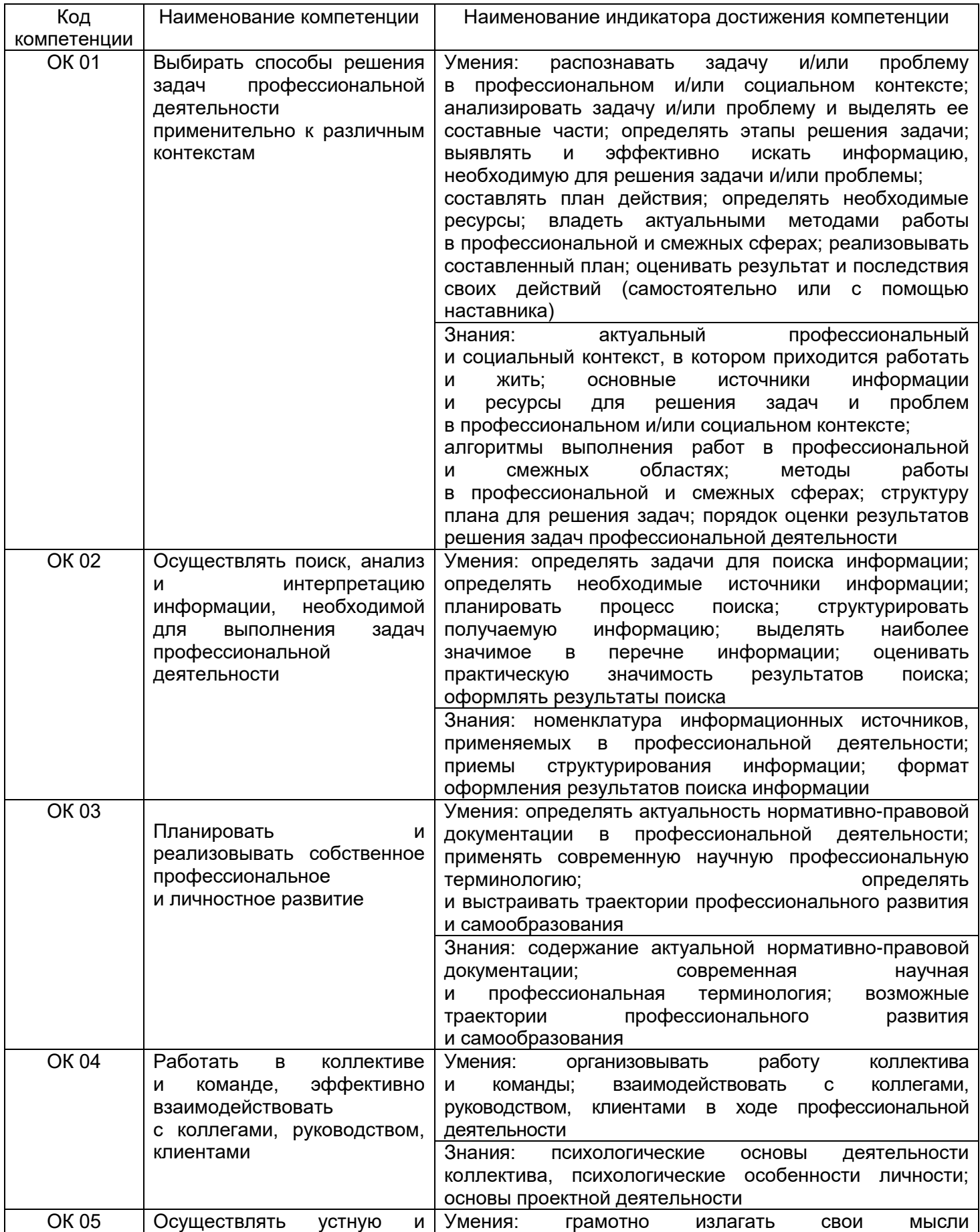

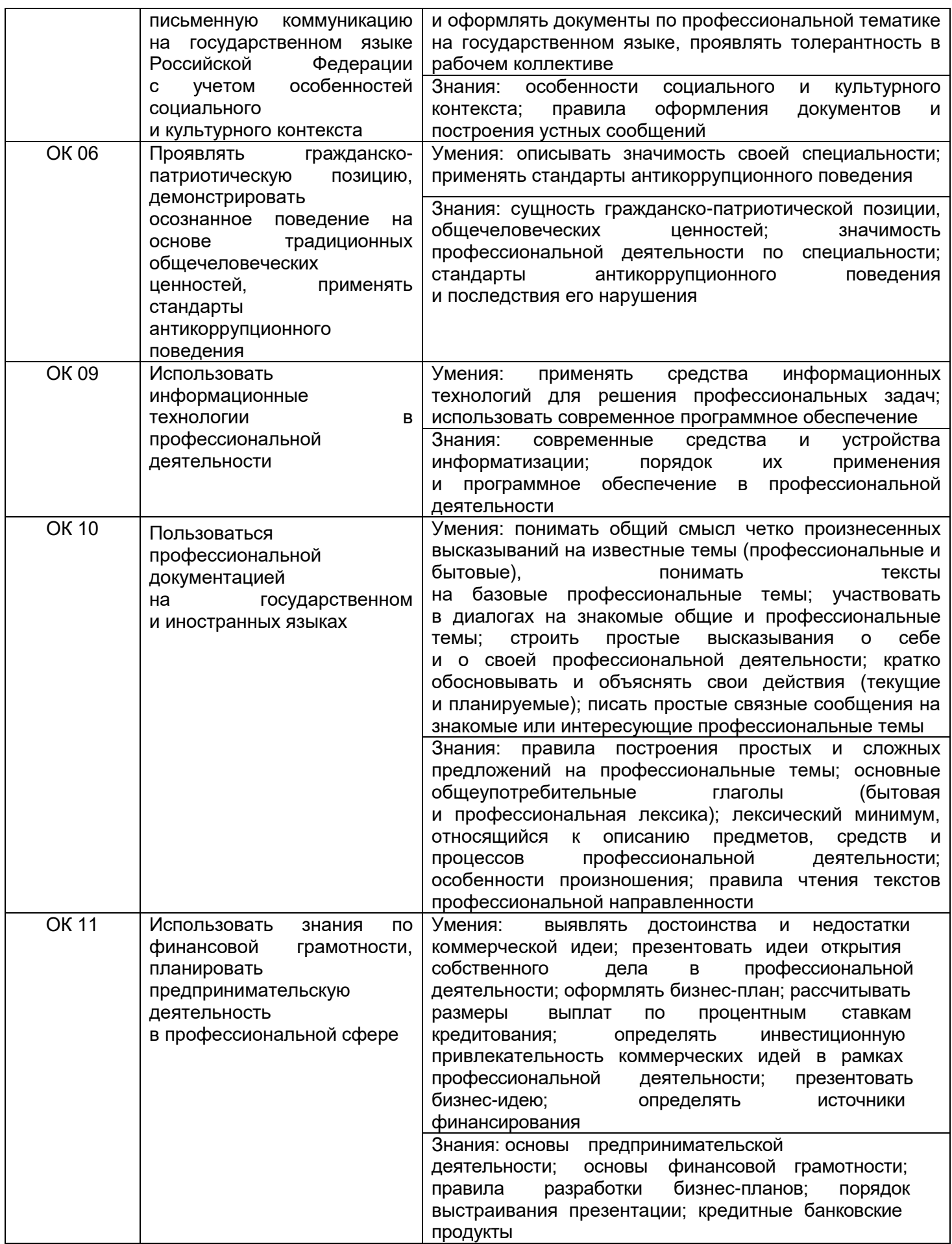

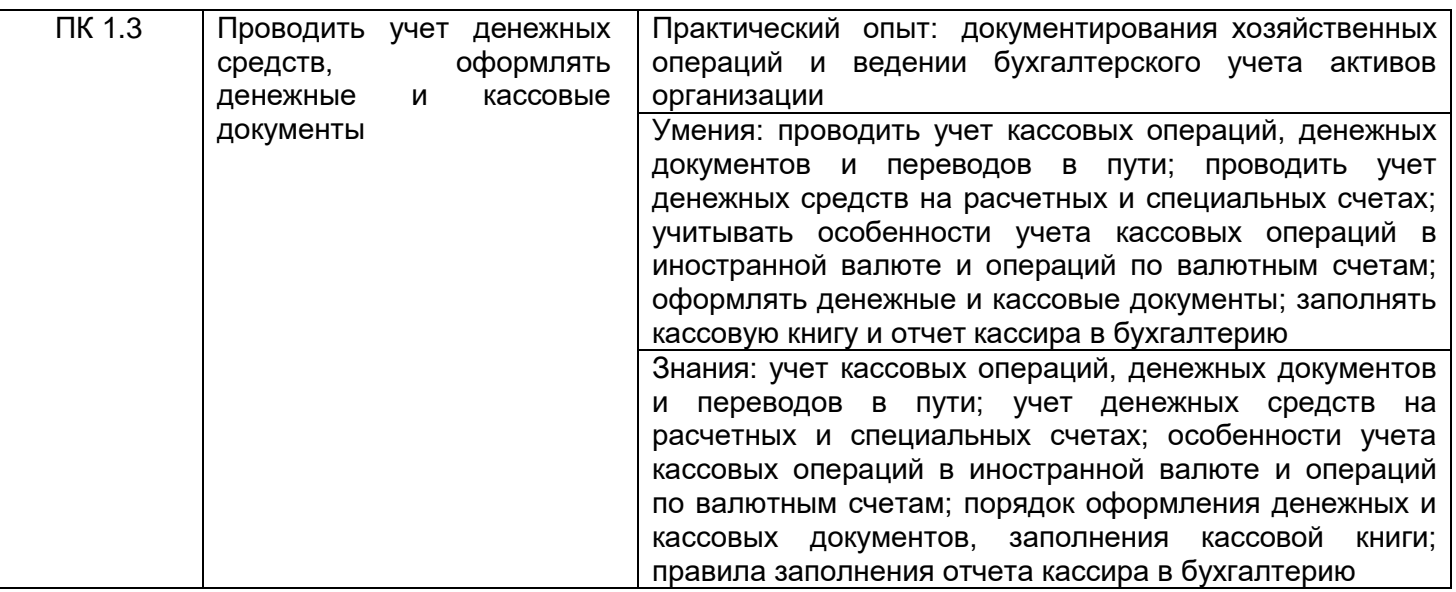

# **2 Паспорт оценочных материалов по дисциплине**

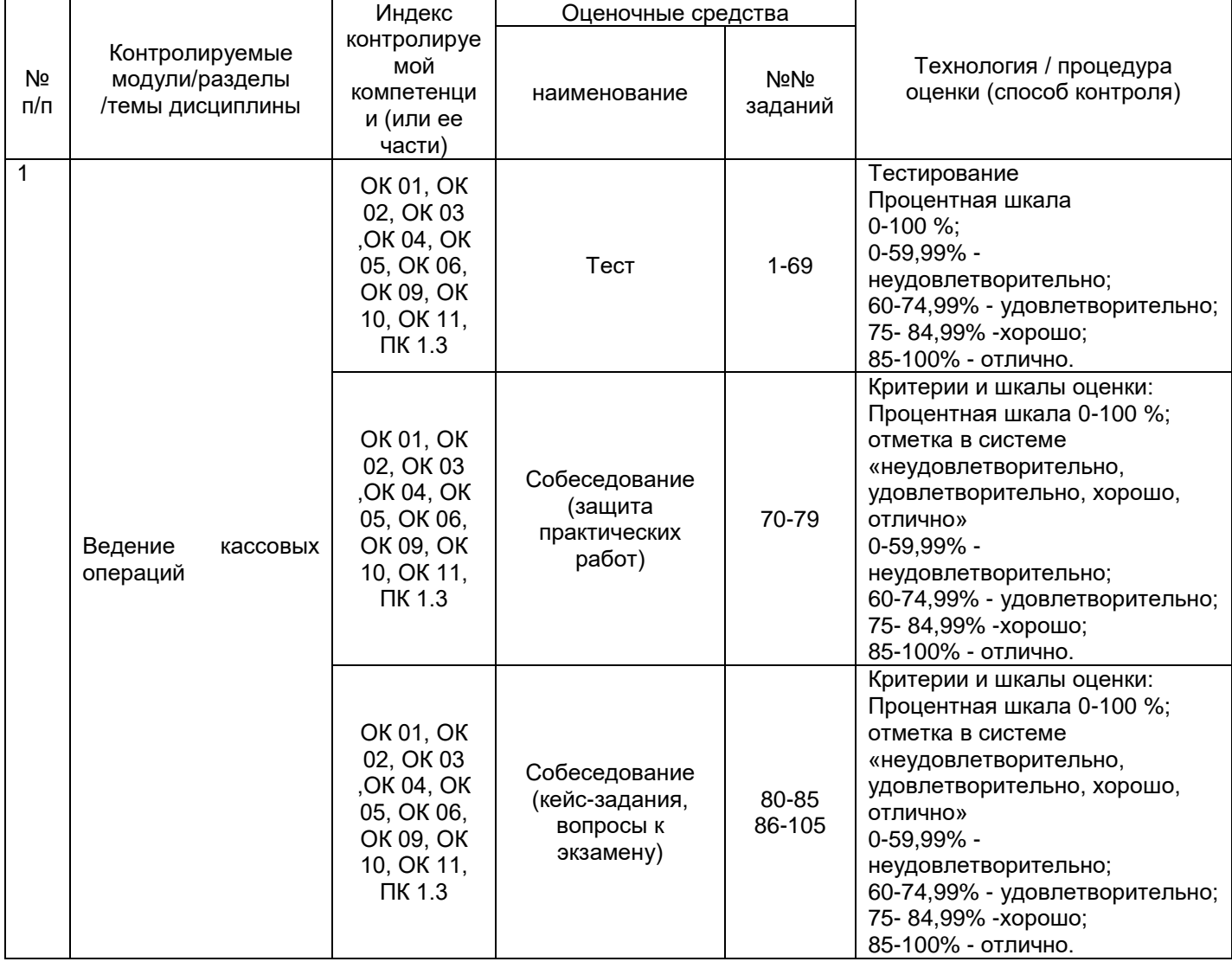

#### **3. Оценочные средства для промежуточной аттестации**

**Типовые контрольные задания или иные материалы, необходимые для оценки знаний, умений, навыков и (или) опыта деятельности, характеризующих этапы формирования компетенций в процессе освоения образовательной программы**

Для оценки знаний, умений, навыков обучающихся по дисциплине «ПМ. 05 Выполнение работ по одной или нескольким профессиям рабочих, должностям служащих» применяется бально-рейтинговая система оценки сформированности компетенций студента.

Бально-рейтинговая система оценки осуществляется в течение всего семестра при проведении аудиторных практических занятий и контроля самостоятельной работы. Показателями ОМ являются: контроль преподавателем выполнения практической работы, тестовые задания проверки освоения материала. Оценки выставляются в соответствии с графиком контроля текущей успеваемости студентов в автоматизированную систему баз данных (АСУБД) «Рейтинг студентов».

К аттестации допускаются только обучающиеся, выполнившие все практические работы, что связано с обеспечиваемой дисциплиной компетенцией. Обучающийся, не выполнивший практических занятий, отрабатывает пропущенные работы.

Обучающийся, набравший в семестре более 60 % от максимально возможной бально-рейтинговой оценки работы в семестре не получает допуск к экзамену.

Студент, набравший за текущую работу в семестре менее 60 %, т.к. не выполнил всю работу в семестре по объективным причинам (болезнь, официальное освобождение и т.п.) допускается до экзамена, однако ему дополнительно задаются вопросы на собеседовании по разделам, выносимым на зачет.

Аттестация обучающегося по дисциплине проводится в форме тестирования и предусматривает возможность последующего собеседования (зачета). Экзамен проводится в виде тестового задания или собеседования – на выбор обучающегося.

Каждый вариант теста включает 15 контрольных заданий, из них:

- 5 контрольных заданий на проверку знаний;

- 5 контрольных заданий на проверку умений;

- 5 контрольных заданий на проверку навыков;

В случае неудовлетворительной сдачи экзамена студенту предоставляется право повторной сдачи в срок, установленный для ликвидации академической задолженности по итогам соответствующей сессии. При повторной сдаче экзамена количество набранных студентом баллов на предыдущем экзамене не учитывается.

### *3.1 Тесты (тестовые задания)*

ОК 01 Выбирать способы решения задач профессиональной деятельности применительно к различным контекстам

ОК 02 Осуществлять поиск, анализ и интерпретацию информации, необходимой для выполнения задач профессиональной деятельности

ОК 03 Планировать и реализовывать собственное профессиональное и личностное развитие

ОК 04 Работать в коллективе и команде, эффективно взаимодействовать с коллегами, руководством, клиентами

ОК 05 Осуществлять устную и письменную коммуникацию на государственном языке Российской Федерации с учетом особенностей социального и культурного контекста

ОК 06 Проявлять гражданско-патриотическую позицию, демонстрировать осознанное поведение на основе традиционных общечеловеческих ценностей, применять стандарты антикоррупционного поведения

ОК 09 Использовать информационные технологии в профессиональной деятельности

ОК 10 Пользоваться профессиональной документацией на государственном и иностранных языках

ОК 11 Использовать знания по финансовой грамотности, планировать предпринимательскую деятельность в профессиональной сфере

#### **ПК 1.3 Проводить учет денежных средств, оформлять денежные и кассовые документы**

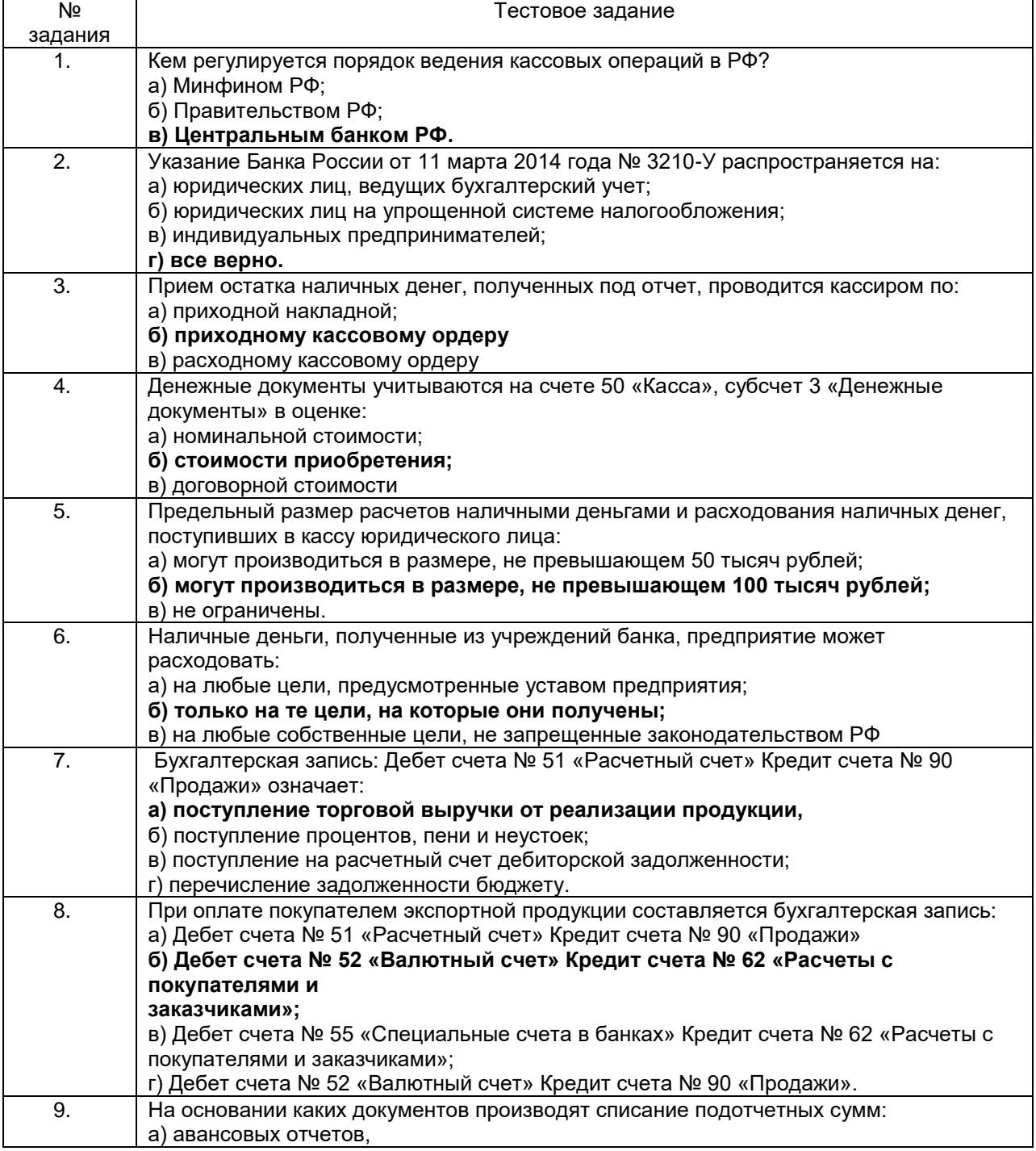

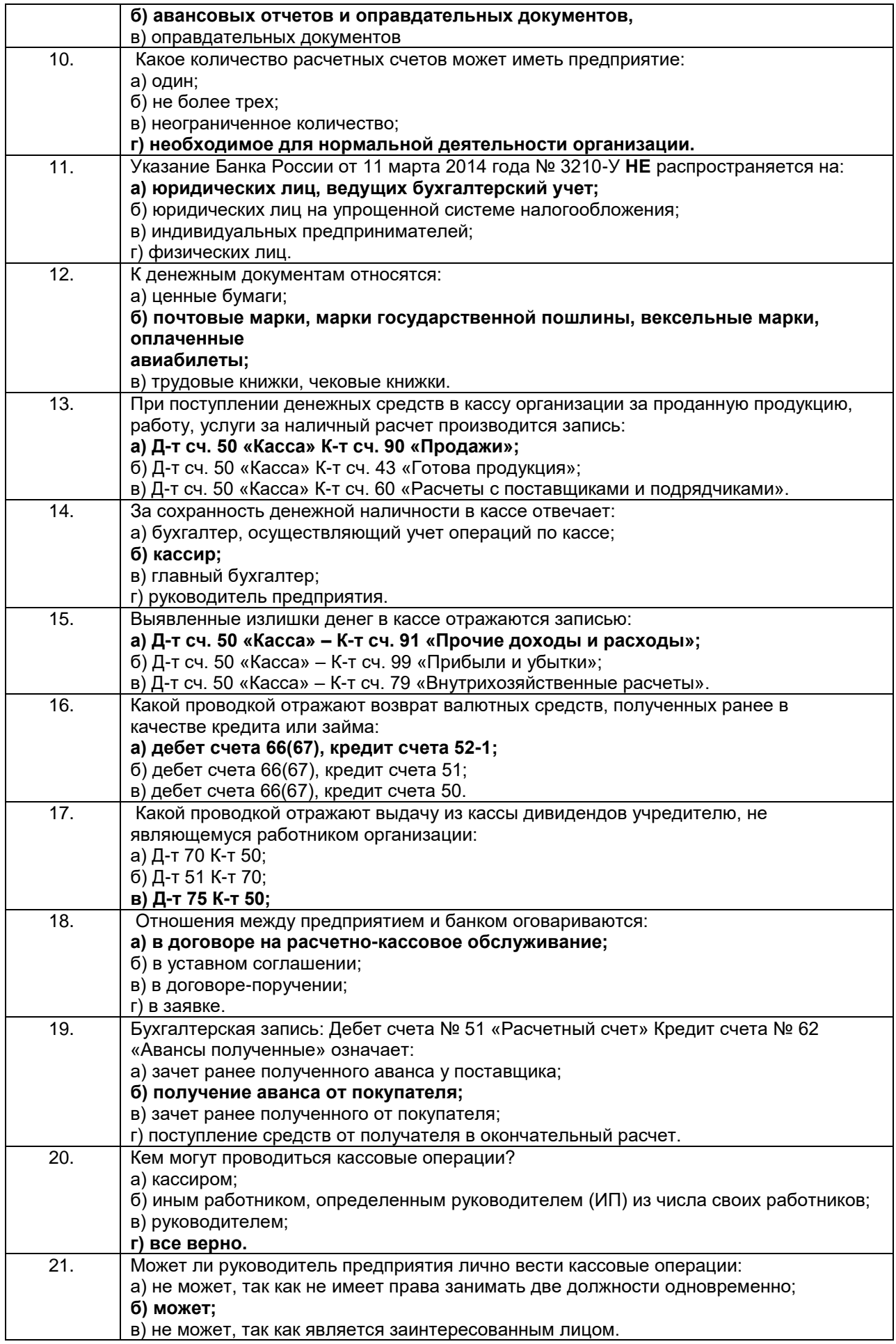

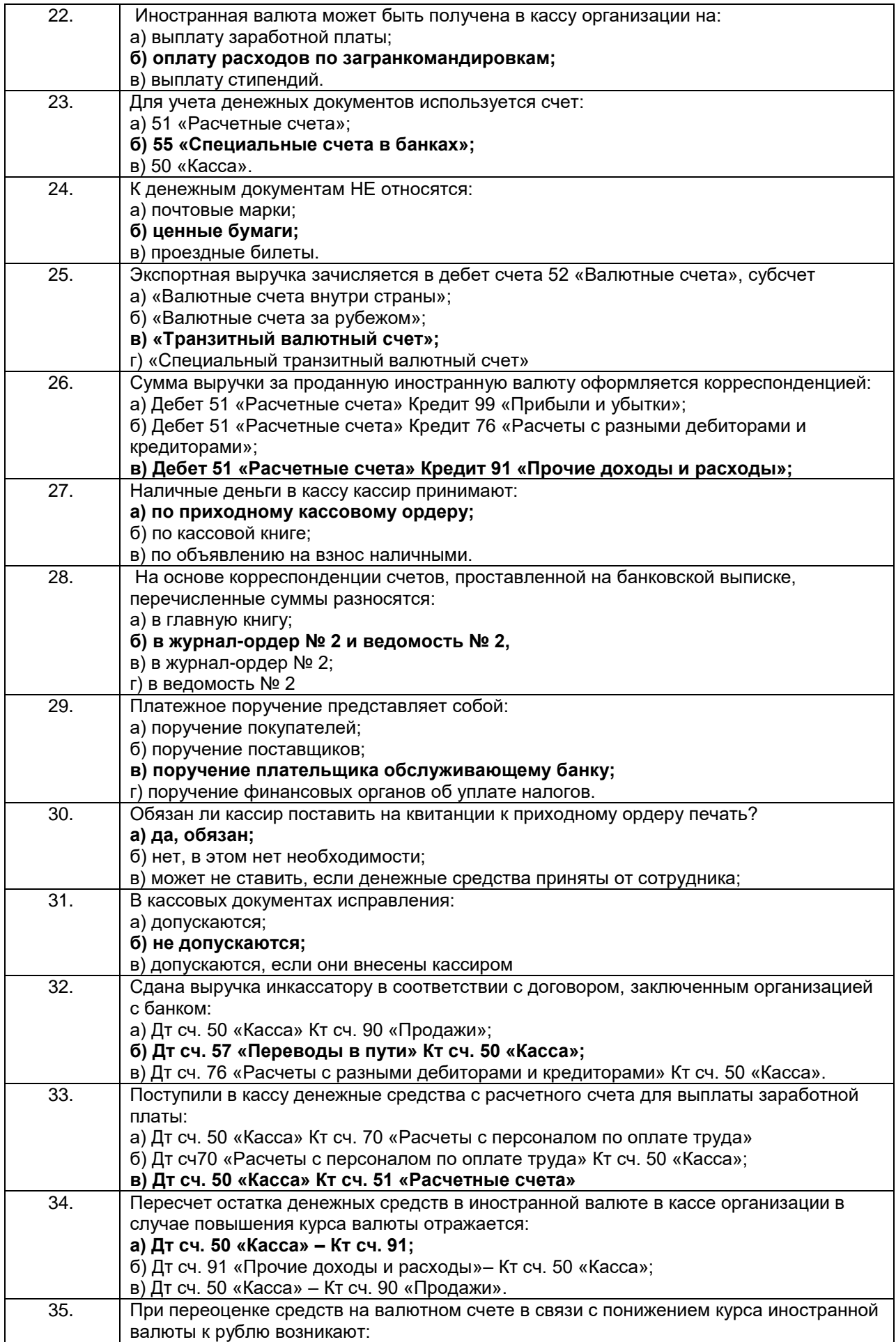

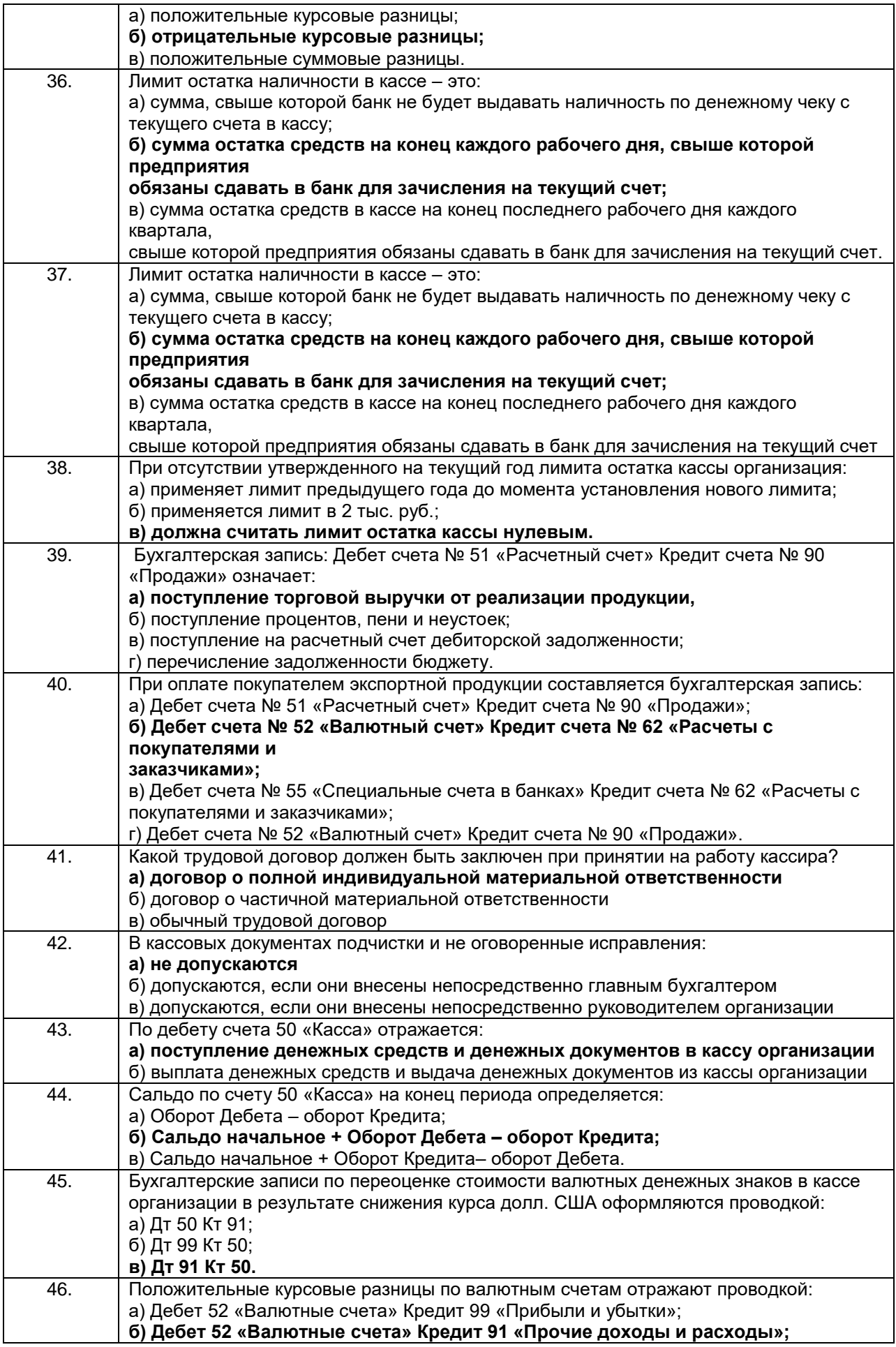

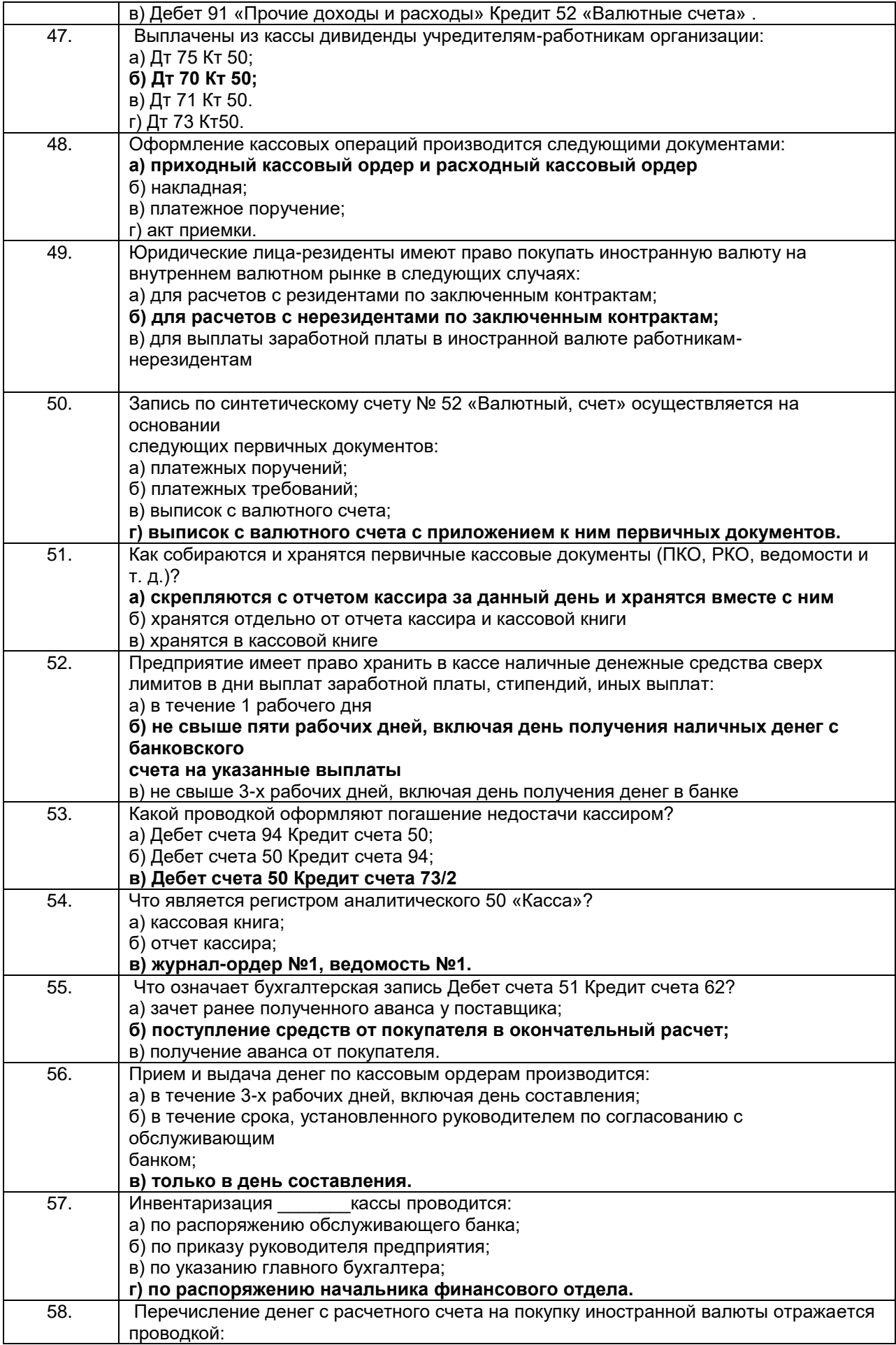

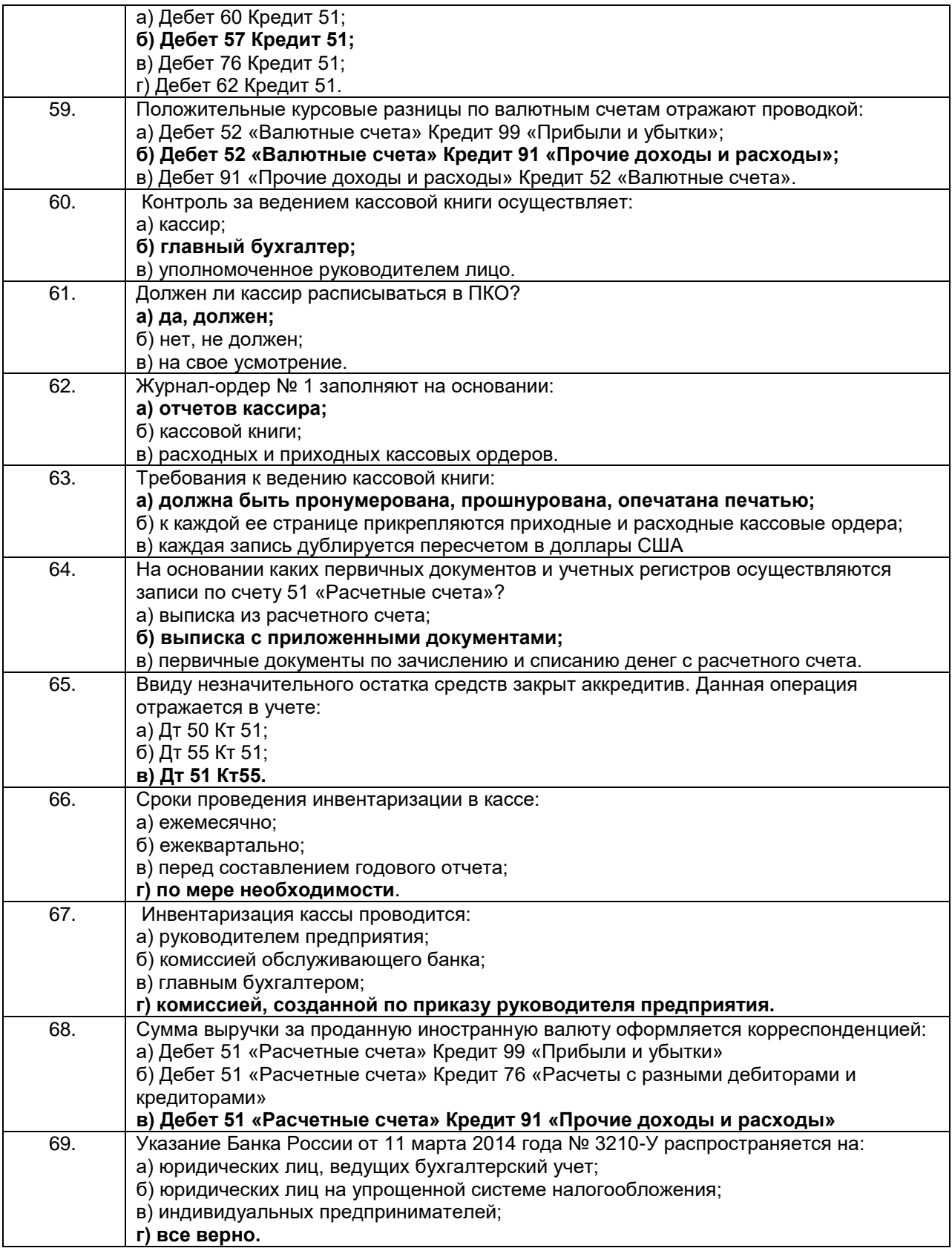

Критерии и шкалы оценки: Процентная шкала **0-100 %;** отметка в системе **«неудовлетворительно, удовлетворительно, хорошо, отлично»** 0-59,99% - неудовлетворительно; 60-74,99% - удовлетворительно; 75- 84,99% -хорошо;

85-100% - отлично.

#### *3.2. Вопросы и задания для защиты практических работ 3.2.1. Шифр и наименование компетенции*

### *Обобщенная группа компетенций (ОК 1, ОК 2,ОК 4, ОК 5,ОК 6, ОК 9, ОК 10, ОК 11, ПК 1.3)*

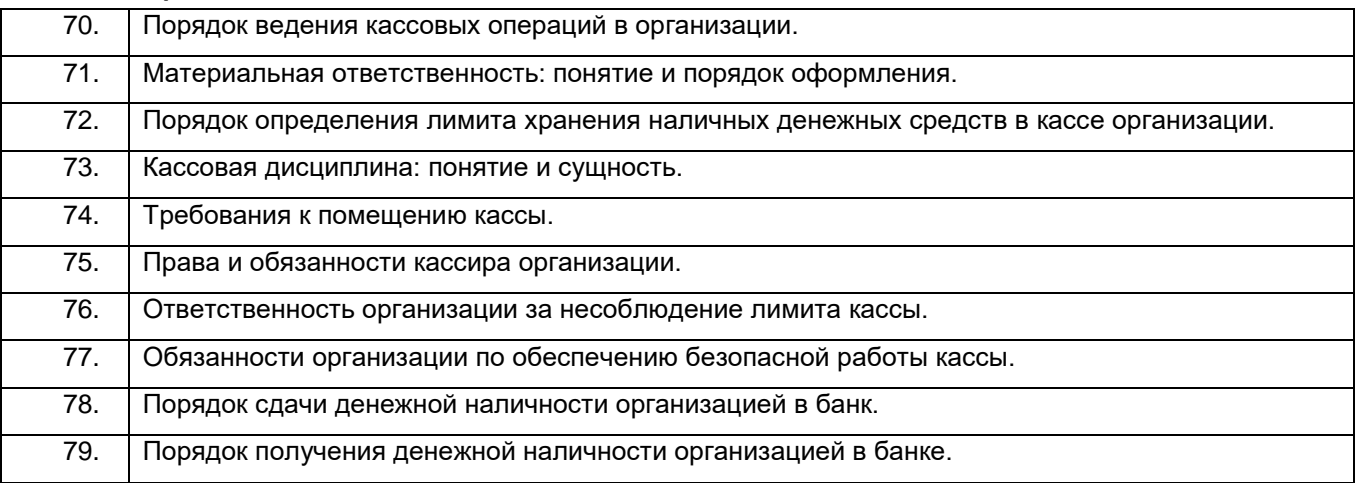

Процентная шкала **0-100 %;** отметка в системе

### **«неудовлетворительно, удовлетворительно, хорошо, отлично»**

0-59,99% - неудовлетворительно;

60-74,99% - удовлетворительно;

75- 84,99% -хорошо; 85-100% - отлично.

### *Кейс-задания*

#### *3.2.2. Шифр и наименование компетенции*

*Обобщенная группа компетенций (ОК 1, ОК 2,ОК 4, ОК 5,ОК 6, ОК 9, ОК 10, ОК 11, ПК 1.3)*

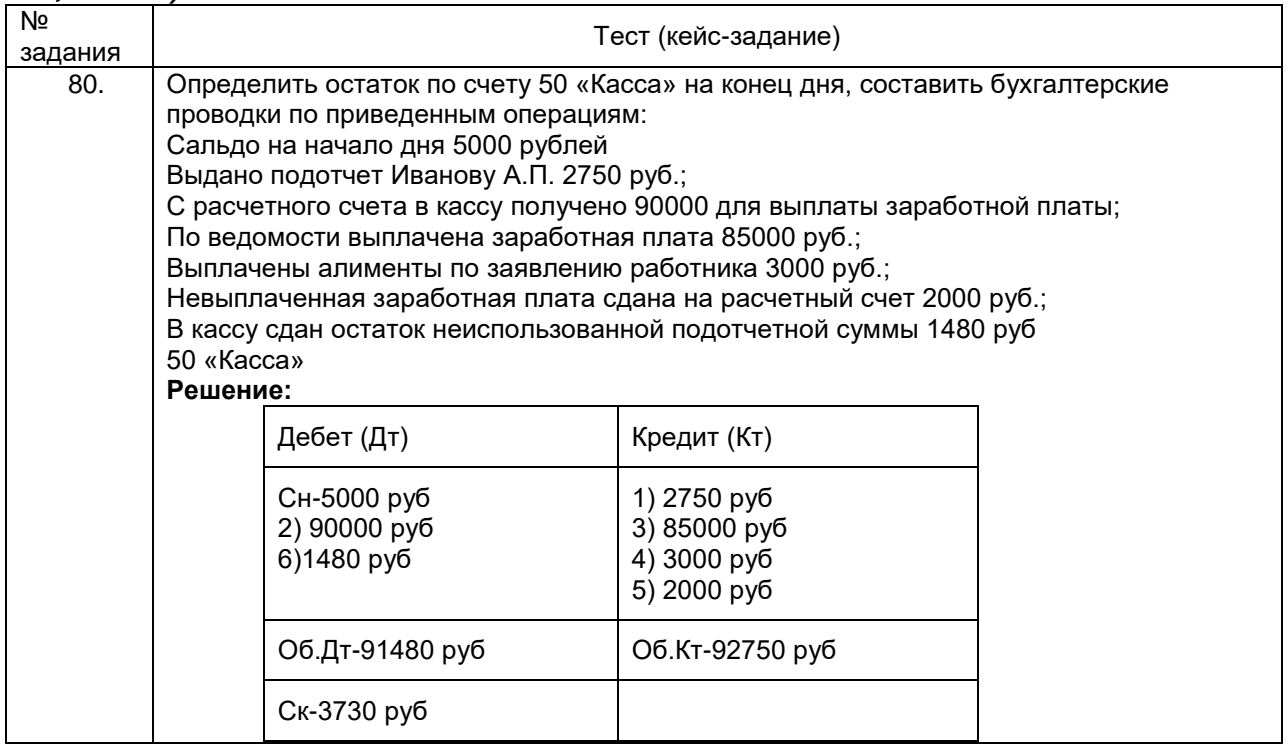

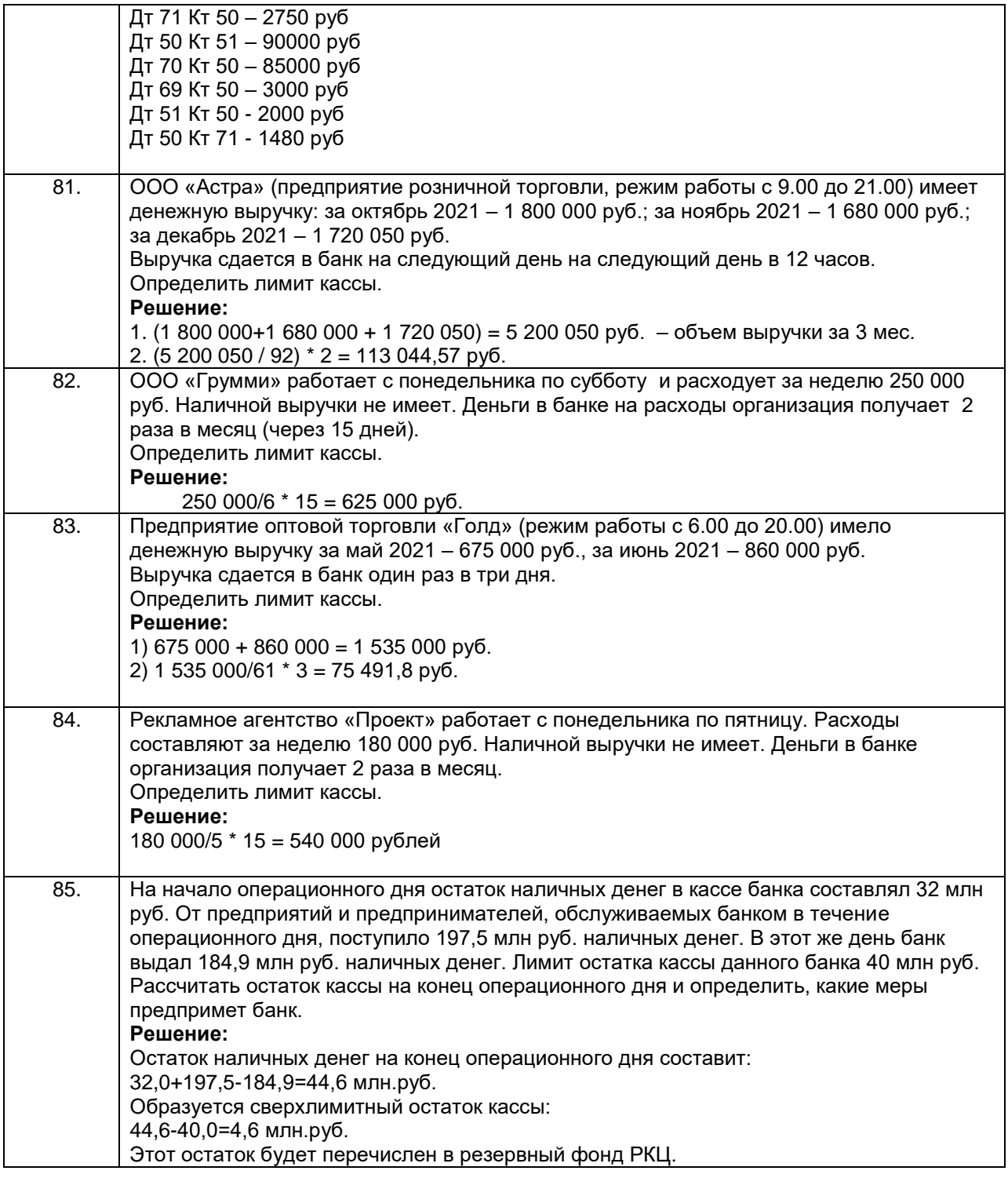

Критерии и шкалы оценки: Процентная шкала **0-100 %;** отметка в системе **«неудовлетворительно, удовлетворительно, хорошо, отлично»** 0-59,99% - неудовлетворительно; 60-74,99% - удовлетворительно; 75- 84,99% -хорошо; 85-100% - отлично.

### *3.3. Собеседование (вопросы для подготовки к экзамену)*

#### *3.3.1. Шифр и наименование компетенции*

#### *Обобщенная группа компетенций (ОК 1, ОК 2,ОК 4, ОК 5,ОК 6, ОК 9, ОК 10, ОК 11, ПК 1.3)*

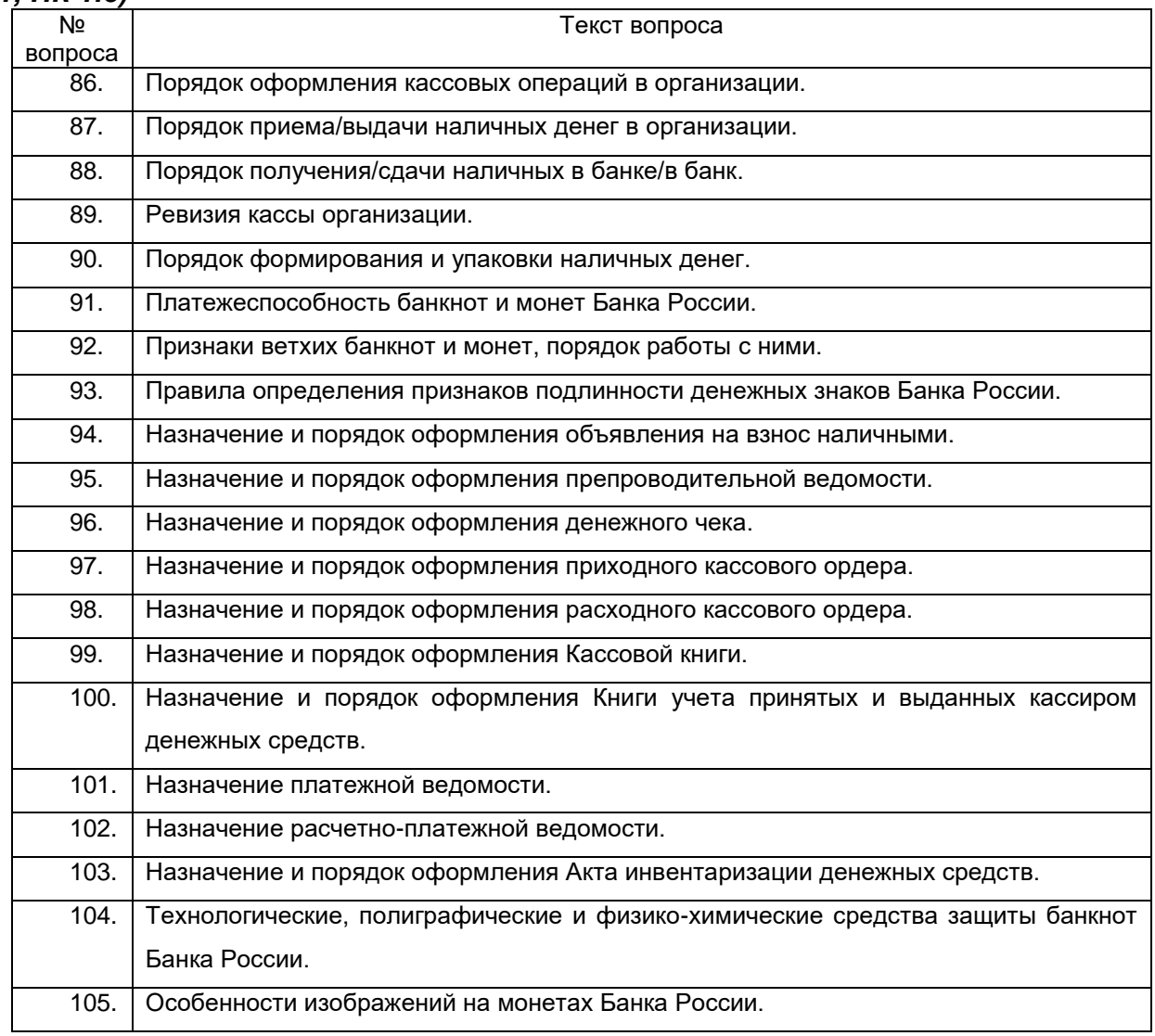

Критерии и шкалы оценки:

Процентная шкала **0-100 %;** отметка в системе **«неудовлетворительно, удовлетворительно, хорошо, отлично»** 0-59,99% - неудовлетворительно; 60-74,99% - удовлетворительно; 75- 84,99% -хорошо; 85-100% - отлично.

# **4. Методические материалы, определяющие процедуры оценивания знаний, умений, навыков и (или) опыта деятельности, характеризующих этапы формирования компетенций.**

Процедуры оценивания в ходе изучения дисциплины знаний, умений и навыков, характеризующих этапы формирования компетенций, регламентируются положениями:

- П ВГУИТ 2.4.03 Положение о курсовых экзаменах и зачетах;

- П ВГУИТ 4.1.02 Положение о рейтинговой оценке текущей успеваемости.

Для оценки знаний, умений, навыков обучающихся по дисциплине применяется рейтинговая система. Итоговая оценка по дисциплине определяется на основании определения среднеарифметического значения баллов по каждому заданию.

Экзамен по дисциплине выставляется в экзаменационную ведомость по результатам работы в семестре после выполнения всех видов учебной работы, предусмотренных рабочей программой дисциплины и получении по результатам тестирования по всем разделам дисциплины не менее 60 %.

## **1. Матрица соответствия результатов обучения, показателей, критерием и шкал оценки**

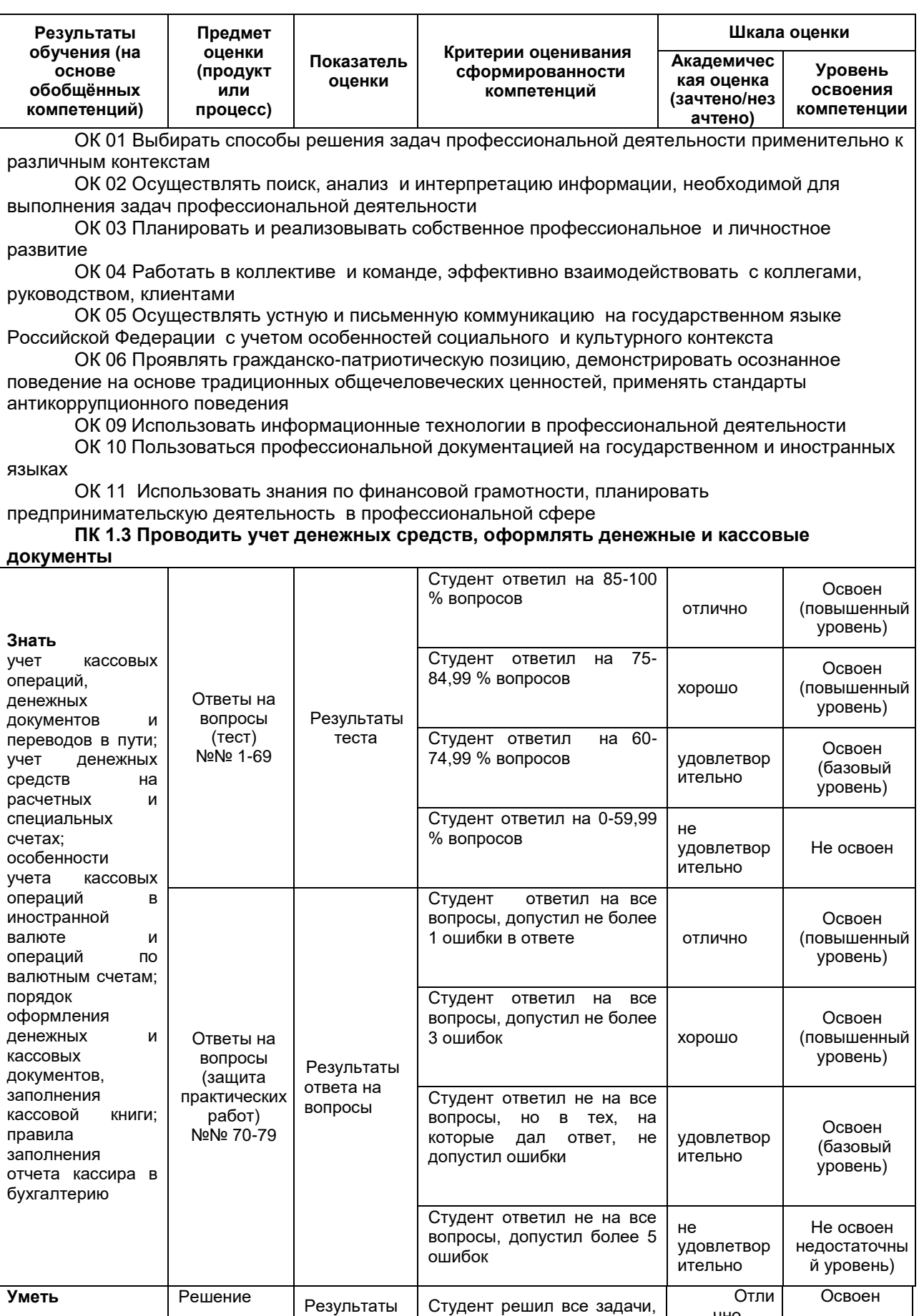

чно

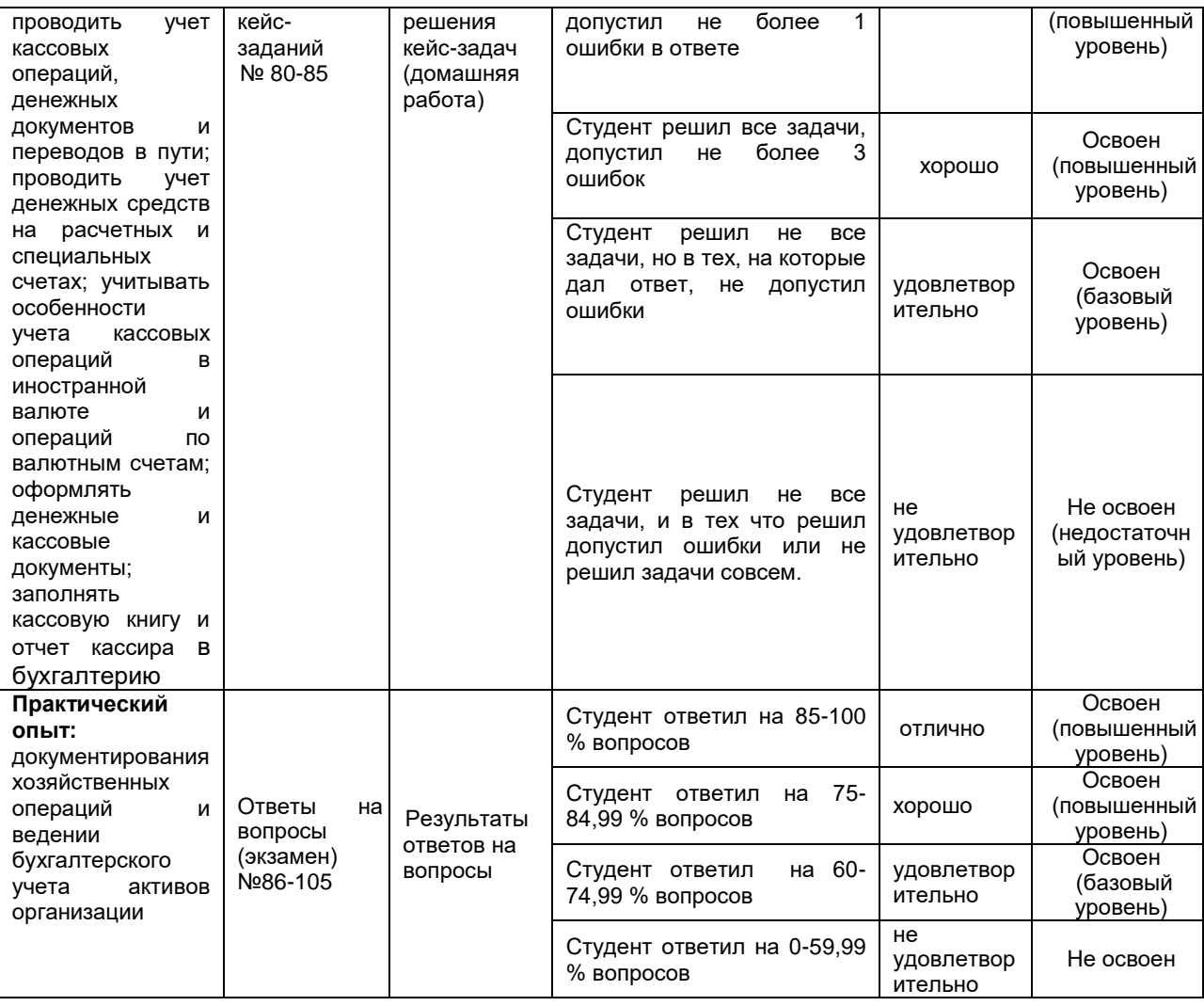